## PGRADE I U II **№ 20 (627) 2013 Еженедельный компьютерный журнал**

**Наночерный микроконструктор** Foxconn AT-7300

MI

 $n$  (e)

**На смену «дивидишникам»** Realtek RTD1186DD ি

**Про питание и «Зенеры»** Нести его в ремонт или...

**Grooveshark**

**ESET NOD32 Mobile Security** Пакет Mobile Security

**Дополняем Evernote**

**Element4l, Lone Survivor**

<span id="page-1-0"></span>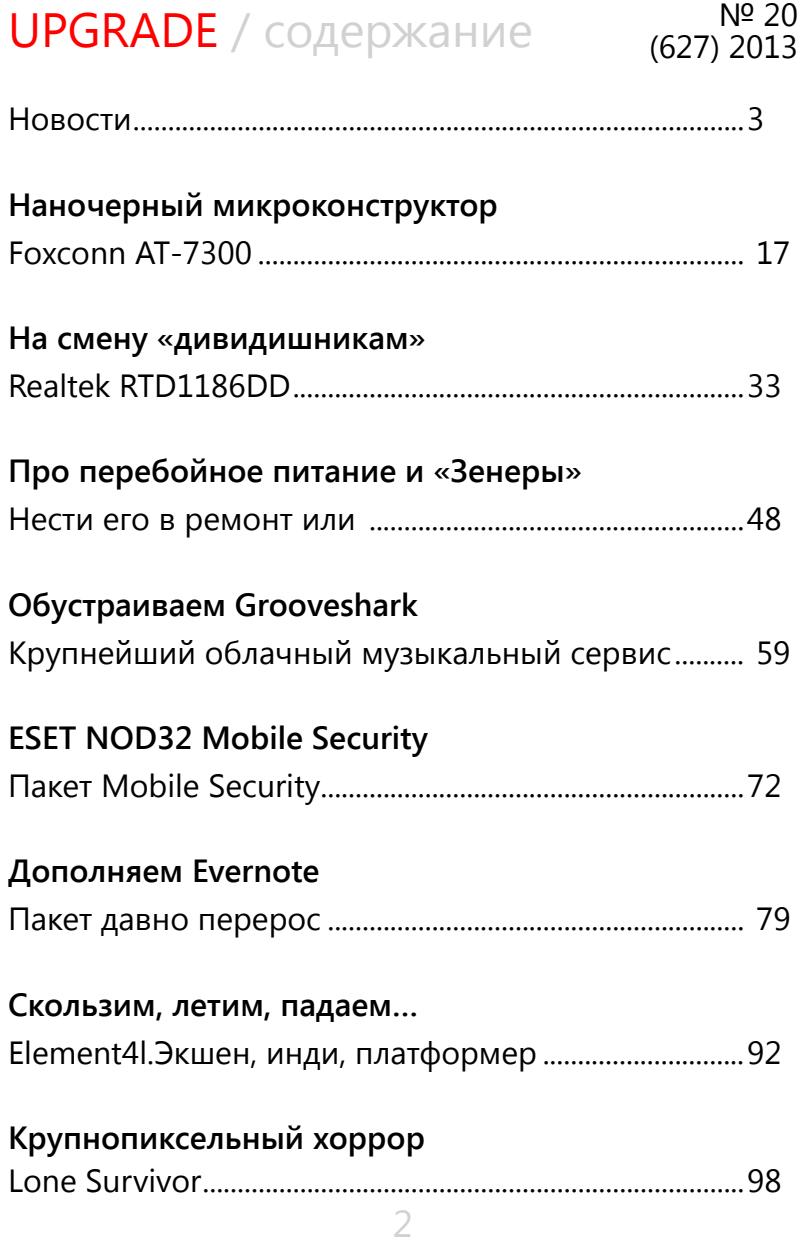

# <span id="page-2-0"></span>**[UPGRADE](http://upweek.ru)** / [содержание](#page-1-0) № 20

[\(627\) 2013](http://upweek.ru)

## **Интернетные дирижабли**

Компания Google умеет, конечно, придумывать неожиданные идеи. Газета Wall Street Journal со ссылкой на источник в корпорации сообщила, что руководство Google рассматривает проект, согласно которому обеспечение высокоскоростным беспроводным доступом в интернет жителей труднодоступных регионов Африки и Юго-Восточной Азии будет осуществляться с помощью системы точек доступа, размещенных на неподвижно висящих дирижаблях.

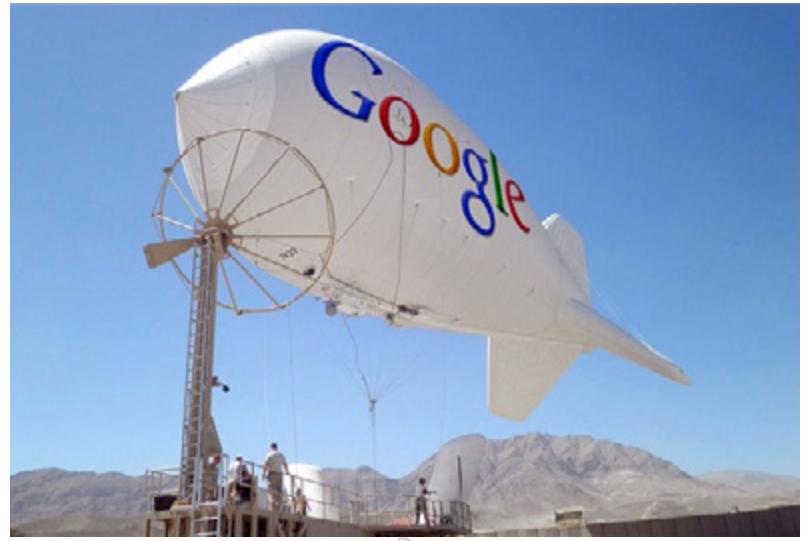

Также планируется задействовать в передаче данных инфраструктуру местных телевизионных сетей – разумеется, если региональные чиновники разрешат. Идея, безусловно, красивая, но сразу возникает вопрос: кто будет охранять эти дирижабли?

Учитывая некоторые особенности поведения жителей той же Африки, а также наличие у них на руках бешеного количества огнестрельного оружия, без решения этой задачи проект реализовать будет сложно.

### **В Excel теперь рисуют**

73-летний японец Татсуо Хорюши прославился тем, что рисует весьма профессиональные пейзажи, используя для этих целей исключительно Excel.

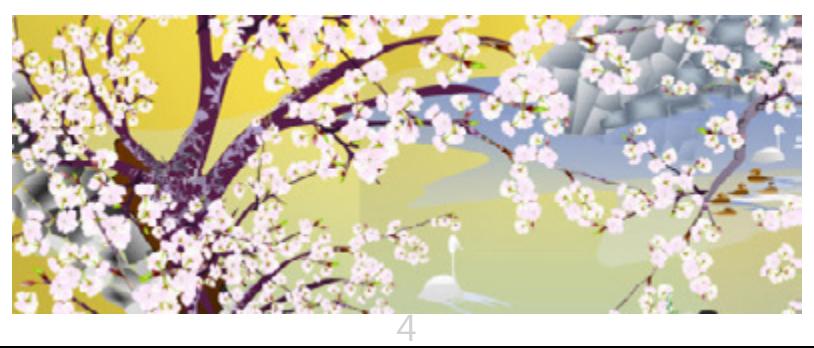

Такой неожиданной выбор японец объясняет тем, что профессиональные программы для рисования дороги, а микрософтовские таблицы уже были предустановлены на его ПК. Ознакомится с примерами его работ можно пройдя по ссылке [tinyurl.com/p3ossum](http://tinyurl.com/p3ossum).

## **Роботы приступили к работе**

В семи госпиталях Северной Америке началась реальная эксплуатация роботов – «аватаров» докторов. Они представляют собой железные штуки с экраном, напоминающие наши терминалы по оплате телефонов, установленные на подвижное шасси.

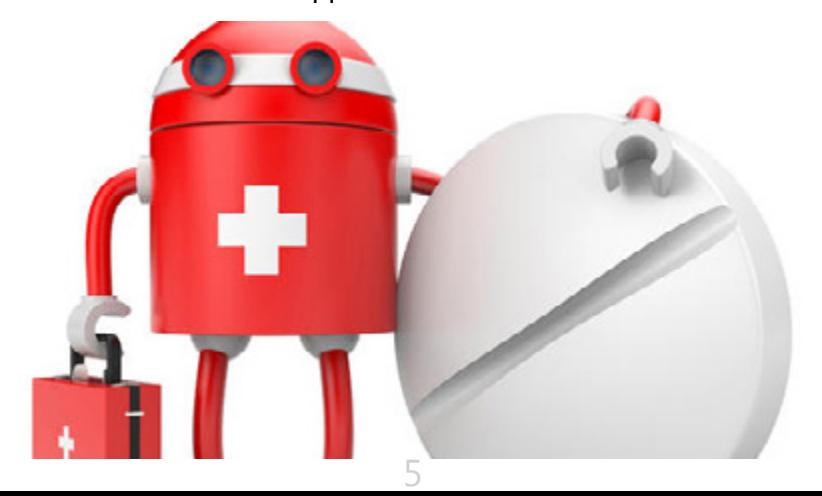

Эти штуки способны перемещаться по палатам, будучи управляемые с планшета доктора, и с помощью них врачи способны следить за состоянием пациентов и производить некоторые диагностические действия. Утверждается, что таким образом доктор может выяснить, что происходит с больным, находясь где угодно, и вообще роботы сильно повышают качество предоставляемых пациентам услуг.

## Озаботились приватностью в связи **Google Glass**

Восемь членов конгресс США написали открытое письмо Ларри Пэйджу с просьбой растолковать им, как именно будет соблюдаться право человека на неприкосновенность частной жизни, если население поголовно начнет таскать на себе Google Glass. Конгрессмены задают вопросы: какие шаги планирует предпринять компания дабы словосочетание «частная жизнь» окончательно не превратилось в фикцию? Правда ли, что в очках будет реализована технология распознавания лиц?

## **[UPGRADE](http://upweek.ru)** / [содержание](#page-1-0) № 20

[\(627\) 2013](http://upweek.ru)

Будут ли гуглочки собирать данные о пользователе без ведома владельца (есть мнение, что точно будут).

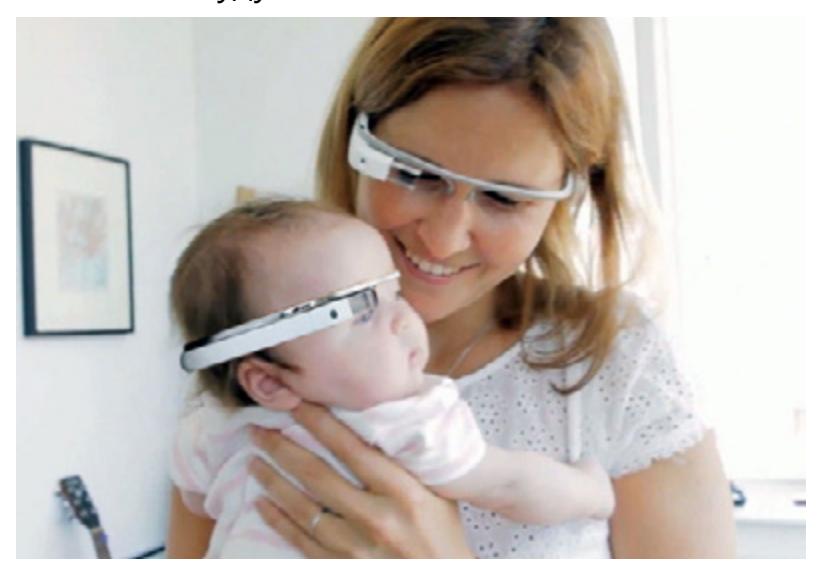

Ответ должен поступить до 14 июня, а пока известны лишь комментарии одного из инженеров компании, который сообщил, что разработана некая система визуальных сигналов, работающих во время съемки, то есть, цитирую «сидя в туалете вам будет сложно не заметить, что вас снимают».

Правда, милый человек?

## **Смски будут пахнуть**

Японцы умеют озадачить. На этот раз они разработали устройство под названием Scentee. Оно представляет собой модуль, который подключается к док-разьему iPhone и умеет издавать различные запахи.

То есть теперь, к примеру, если вы знаете, что ваш товарищ устал и огорчен, то ему можно послать ободрительную смску, и вокруг него хорошо запахнет.

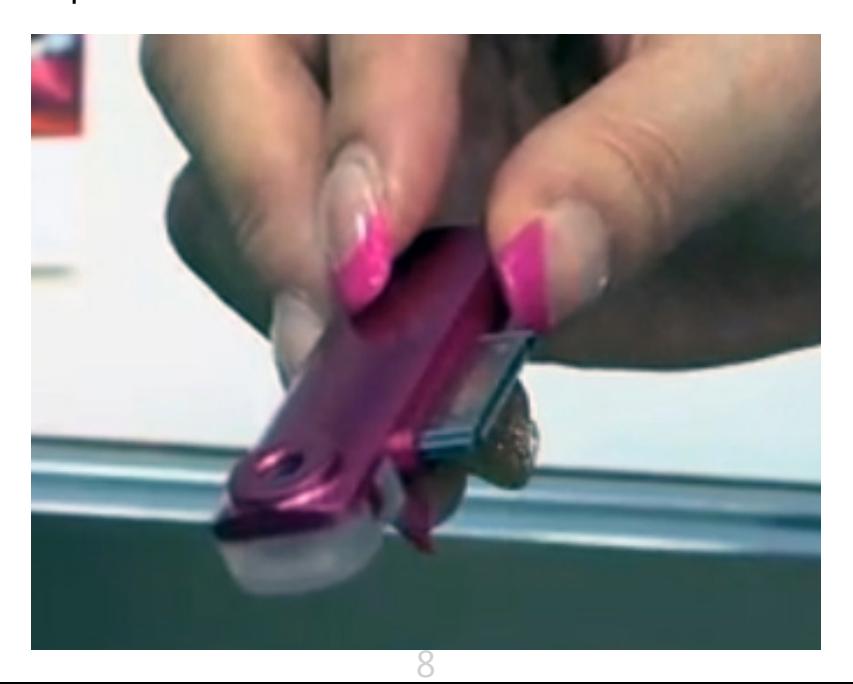

Картриджи с запахами можно будет менять, а осенью должна выйти версия девайса, которая будет подключаться к смартфонам через разъем для наушников и, соответственно, счастье наступит и владельцам устройств на Android. Ознакомится с работой устройства можно на видео по адресу [youtu.](http://youtu.be/0klQnTscgRs) [be/0klQnTscgRs.](http://youtu.be/0klQnTscgRs)

## **Карта изменений Википедии**

В сети появился увлекательнейший сервис, который позволяет на карте мира в реальном времени отслеживать, какие статьи на ресурсе редактируются в данный конкретный момент, и где находится редактор-энтузиаст.

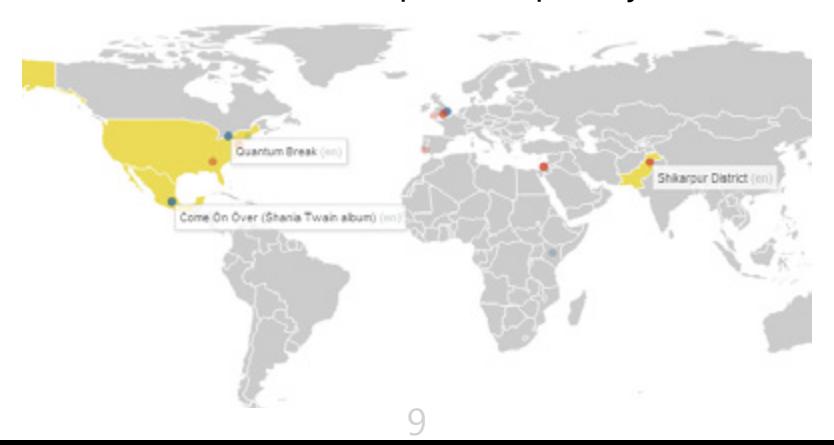

# **[UPGRADE](http://upweek.ru)** / [содержание](#page-1-0) № 20

Насладиться медитативным зрелищем можно пройдя по адресу <rcmap.hatnote.com>.

## **Продажи iPad упадут**

По оценкам аналитиков во втором квартале этого года впервые за всю историю будет зафиксировано падение продаж яблочных планшетов. Падение будет довольно существенным, что-то такое в районе 25 процентов по сравнению с первым кварталом.

Специалисты это связывают как с усиливающейся конкуренцией на рынке со стороны Android-планшетов, так и с сезонным снижением продаж. В Q3 ситуация должна исправиться.

## **Население не любит Windows 8**

На данный момент продажи новой операционной системы от Microsoft весьма скромны и отзывы пользователей о новинке в массе своей сугубо негативны. Осенью этого года корпорация собирается выпустить принципиальное обновление ОС, в котором обещала

исправить недостатки, вызвавшие наибольшее количество нареканий у клиентов. Однако есть определенные сомнение, что это исправит ситуацию: люди (и корпорации), работающие под Windows 7 просто не понимают, зачем им нужна «восьмерка».

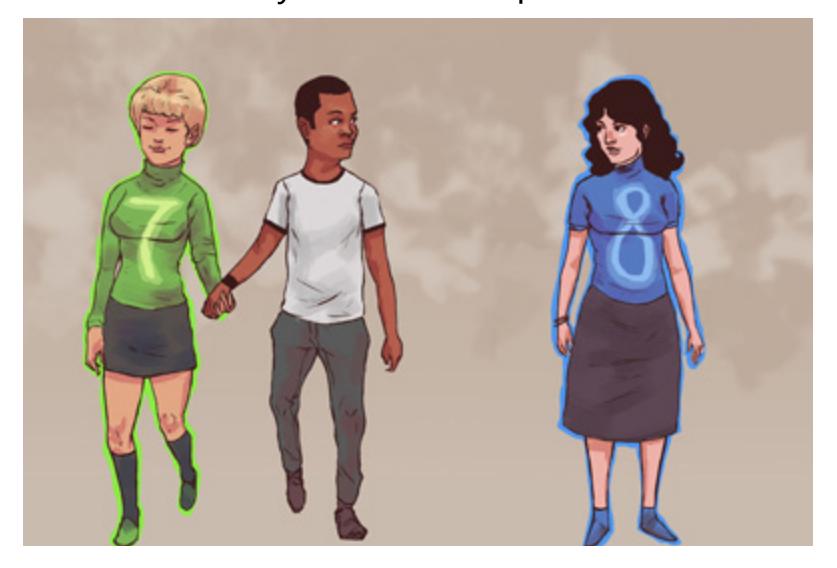

Впрочем, есть вероятность, что Microsoft не очень печалится по этому поводу: цикл «хорошая ОС – плохая ОС – хорошая ОС» установился далеко не вчера и, есть мнение, что он далеко не случаен…

11

## **20 июня – важная пресс-конференция**

20 июня в Лондоне корпорация Samsung собирает пресс-конференцию, на которой собирается представить почтенной публике несколько новых продуктов.

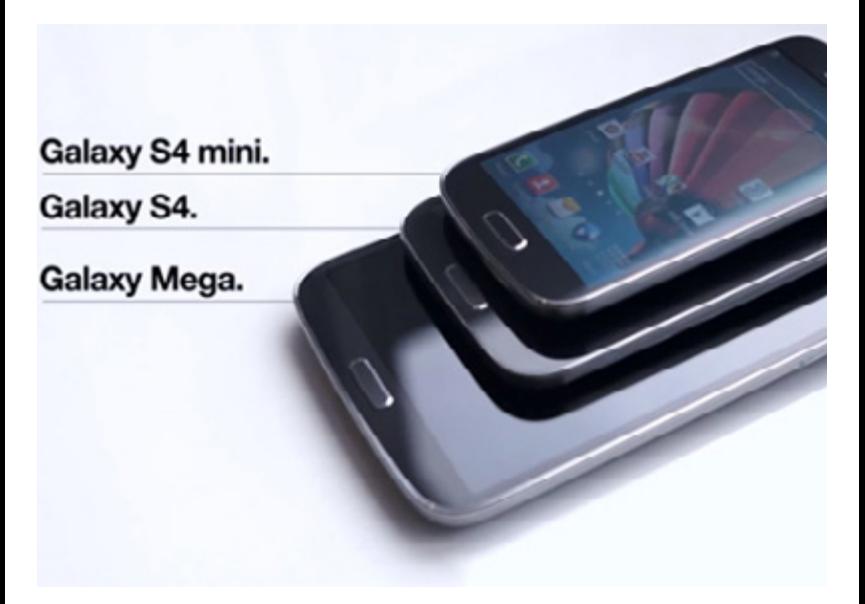

В этот раз с особенным трепетом население ожидает смартфон Galaxy S4 Mini с диагональю экрана 4,3 и процессором Exynos 5210 1,6 ГГц, который представляет собой уменьшенную версию мегапопулярного S4.

### **Планшеты впереди планеты всей**

Компания IDC выпустила очередной доклад, содержащий прогноз на тему состояния рынка планшетов. Предполагается, что в этом году рынок планшетов вырастет почти на шестьдесят процентов по сравнению с прошлым годом и достигнет показателя в 230 миллионов штук. В следующем году рост продолжится, а в 2015 планшетов в мире будет продано больше, чем всех остальных персональных компьютеров вместе взятых.

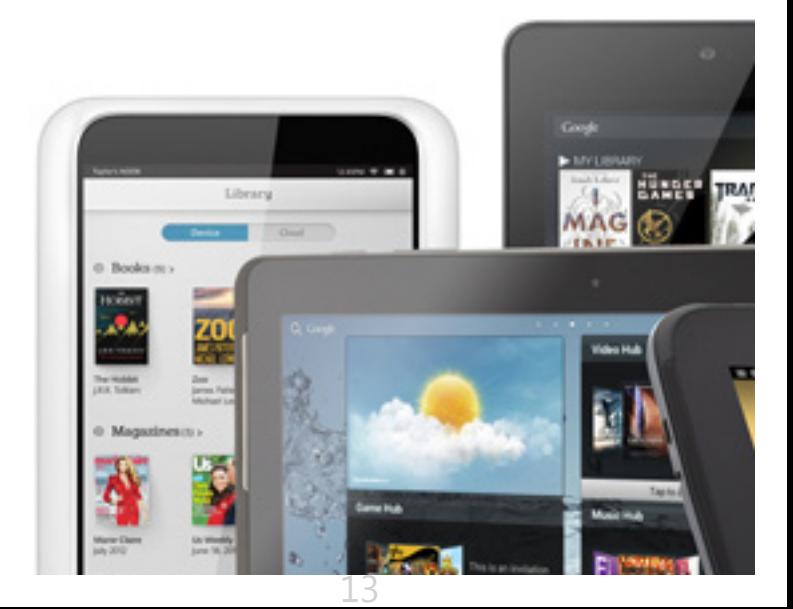

Впрочем, это вызвано не только стремительным ростом популярности планшетов в широких слоях населения, но также и тем, что продажи классических ПК стремительно схлопываются. Население больше не хочет видеть на своих столах железные ящики, всем подавай что-нибудь мобильное…

### **Рынок серверов падает**

Рынок серверов чувствует себя не очень хорошо. Несмотря, что на данный момент абсолютные показатели падения невелики и измеряются единицами процентов, перспективы у специалистов энтузиазма не вызывают.

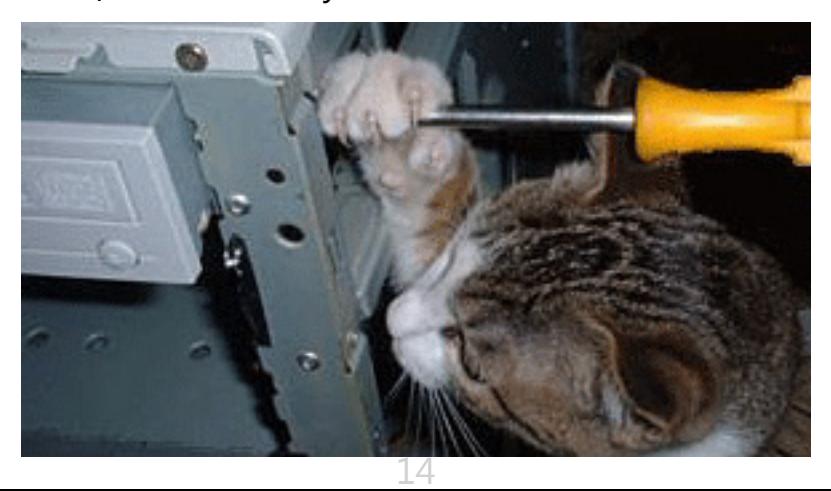

Дело в том, что многие компании не видят смысла в обновлении серверного парка, так как решения двух-трех летней давности с запасом удовлетворяют все их потребности.

Плюс появление новых технологий (в первую очередь «облаков») также отвлекает внимание потенциальных клиентов от приобретения «тяжелого железа». Рынок меняется, господа, рынок меняется. И очень жаль – в эпоху становления он был заметно интереснее.

### **Еще два iPhone в третьем квартале**

Источники в тайваньских высокотехнологичных компаниях сообщают, что компания Apple собирается выпустить два новых телефона уже в третьем квартале этого года.

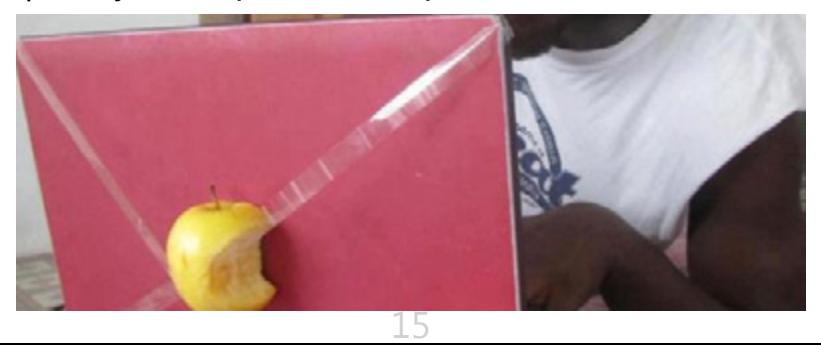

По сообщениям неназванных граждан, компания попросила поставщиков комплектующих быть готовыми произвести порядка 20 миллионов устройств.

Первый аппарат будет представлять собой обновленную версию iPhone 5, а вторая – это столь долго ожидаемый «яблокофон» для бедных, который технически будет сильно напоминать iPhone 4S, но с более простыми экраном и процессором.

Цены на новинки пока неочевидны. Ожидается, что отгрузки новых аппаратов начнутся уже в июне, а значит на прилавках магазинах они появятся что-нибудь такое к концу августа – началу сентября.

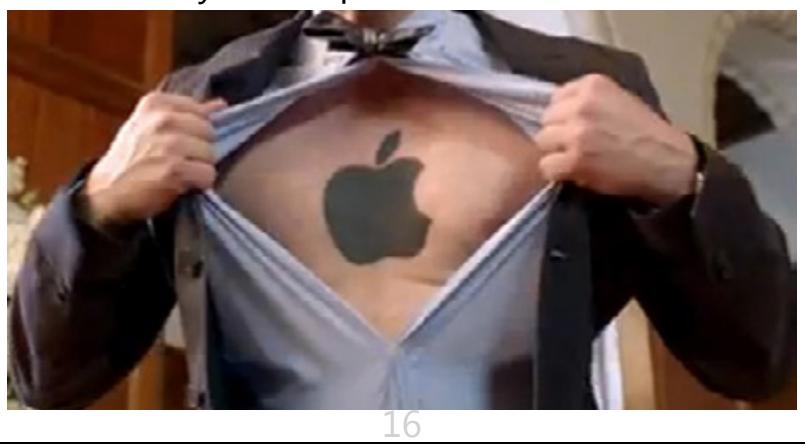

# <span id="page-16-0"></span>**[UPGRADE](http://upweek.ru)** / [содержание](#page-1-0) № 20

[\(627\) 2013](http://upweek.ru)

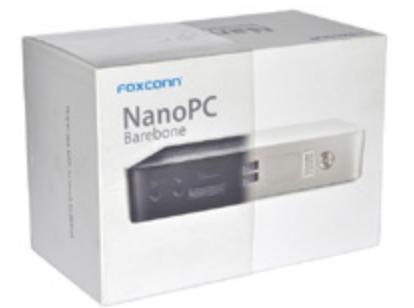

## **Наночерный микроконструктор**

Mednikool

**Электрические боги суровы. Они безразличны к славословиям в свой адрес, лишь только своевременное внесение пожерт... платы за потребленную энергию способно на целый месяц вернуть им хорошее расположение духа.** 

17 А если что – приходят они, жрецы в синих одеждах, несущие бокорезы, тьму и холод (см. статьи об отключении электроэнергии за неуплату). Безотказные средства восемнадцатого века – свечи и лучины – по понятным причинам нам, компьютерщикам, не подойдут, поелику без электричества мы не можем.

 Единственное, что нам доступно – это попытаться уменьшить его потребление. Установка многотарифного счетчика (что не всегда возможно) лишь отчасти решает проблему и позволяет не сколько снизить потребление, сколько сдвинуть его на то время суток, когда энергия дешевле.

И это время не дневное. Выход один – снижать потребление энергии вообще и в этом нам помогут ноутбуки и неттопы. Вторые, в отличие от первых, для долгой постоянной работы подходят лучше – к ним можно подключить более удобную клавиатуру (например, эргономическую) и монитор какой хочешь (большой) диагонали (в пределах возможностей видеокарты, конечно). Именно о таком устройстве мы сегодня и поговорим.

Прежде всего, нужно отметить, что оно довольно необычное. Хотя «по паспорту» устройство и проходит как «неттоп», на деле оно удачно объединяет в себе лучшие качества неттопов, баребонов и обычных стационарных компьютеров.

От первых были взяты идея вообще и габариты в частности. От вторых была позаимствована «приятная гибкость» – пользователь может по своему усмотрению укомплектовать устройство жестким диском подходящего объема и нужным количеством планок памяти. От стационарных компьютеров были взяты общая достаточно высокая производительность и обилие интерфейсных разъемов.

Девайс поставляется как обычно – в картонной коробке. Последняя выполнена в стиле сами-знаете-какой компании – белый жесткий картон с лаконичным изображением основного содержимого. Следуя логике производителя – на белую коробку была натянута пластиковая полоса с черным изображением устройства – в коробке должен быть черный вариант неттопа, а еще, значит, бывает и серебристый. Помимо самого устройства в коробке обнаружились следующие полезные вещи: блок питания, дугообразная подставка для вертикального размещения устройства, переходник DVI-D-Sub, пластиковая полоса

19

с отверстиями для двух вариантов VESA-крепления и два уголка к ней, миниатюрная флэшка на 4 Гбайт с драйверами, бумажная инструкция по быстрой сборке, а также пакет с винтиками. Этот последний просто потряс мое неокрепшее воображение. Сначала я подумал, что производитель любезно положил в него магнитик для того, чтобы винты не рассыпались, а были в одном месте. Однако вывалив все на стол, я увидел, что магнитика четыре. Не прошло и пятнадцати минут, как я сообразил, что это не магнитики, а «ножки» на тот случай, если устройство потребуется разместить горизонтально. Надо признать, подобную конструкцию – резиновую «шайбу», в которую помещен магнит (достаточно сильный), я видел впервые. Общий же вывод по комплектации – производитель предусмотрел абсолютно все варианты размещения устройства – вертикальное, горизонтальное и «замониторное», за что, безусловно, заслуживает похвалы. Перейдем к передней и задней сторонам устройства (смайл).

Спереди, сверху вниз (предположим устройство установлено вертикально) располагаются: стильная серебристая кнопка включения питания (с подсветкой), решеточка динамика, «окошко» непонятного назначения из полупрозрачного пластика, два USB 3.0 порта, слот кардридера, вход для микрофона и выход для наушников.

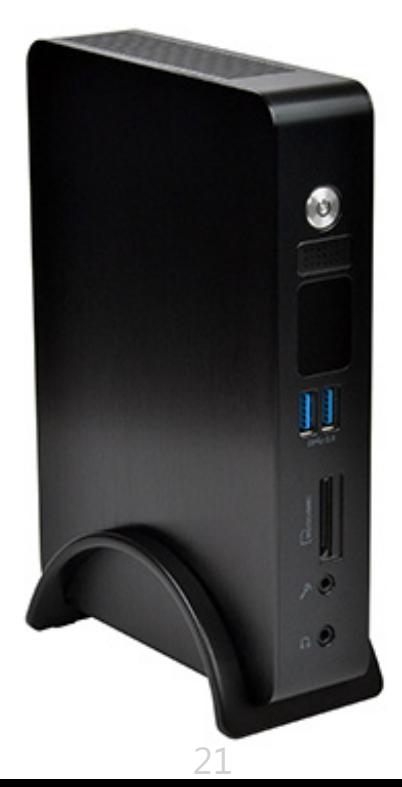

На задней панели сверху вниз размещены: этикетка с названием модели (шучу), два USB 2.0 порта, два USB 3.0 порта, порт DVI, HDMIпорт, Ethernet-разъем, линейный выход и гнездо для подключения блока питания.

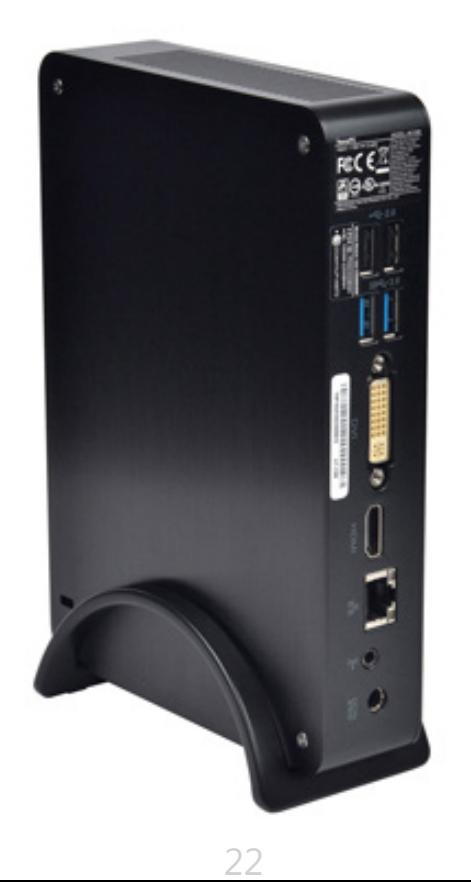

Раз уж концепция предполагает разборку устройства для установки 2,5-дюймового накопителя и оперативной памяти («ноутбучного» типа), то стоит сказать пару слов и про внутреннее устройство.

Вид девайса со снятой крышкой приведен на фотографии.

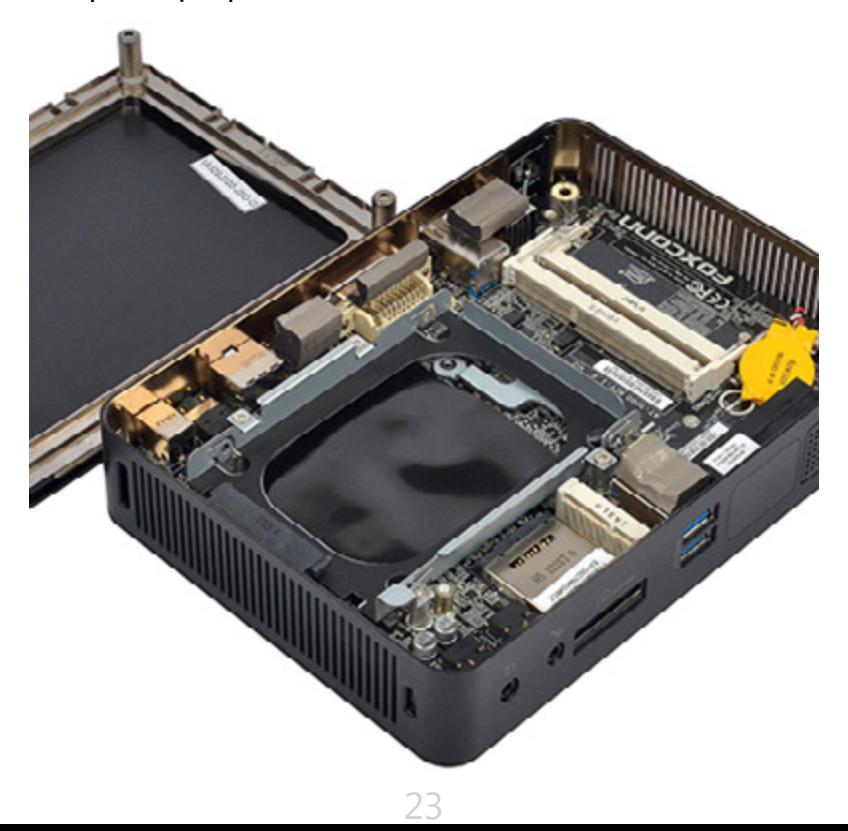

Чтобы создать такую прекрасную композицию как на фото в домашних условиях достаточно с помощью фигурной отвертки вывернуть четыре длинных винта. Первое, что становится заметным после снятия крышки так это то, что для того, чтобы пользователь случайно не сломал самое ценное – процессор – последний благоразумно размещен вне досягаемости – на обратной стороне «бутерброда». Зато «рама» для жесткого диска и слоты для установки оперативной памяти вполне доступны, никаких хитрых телодвижений делать не придется. Жесткий диск устанавливается в свой «крэдл» как обычно и фиксируется четырьмя прилагаемыми винтами.

Оперативная память ставится по-ноутбучному – под небольшим углом, затем легко нажать до характерного щелчка (но не хруста!).

Дальше следует установить операционную систему. Если в распоряжении пользователя имеется 4 Гбайт оперативной памяти или меньше, будет лучше установить 32-разрядную операционную систему исходя из того

предположения, что устройство по большей части будет использоваться для работы, а для многих, не самых современных, но вполне еще рабочих периферийных устройств 64-битных драйверов не существует.

Сегодня для этих целей будет задействована 32-битная профессиональная «семерка». Из «железных» компонентов будут применены 2,5-дюймовый жесткий диск со скоростью вращения пластин 5400 об/мин и 2 Гбайт оперативной памяти. Установка операционной системы прошла достаточно быстро, сказывается «бодрость» процессора. Однако эта «бодрость» оказалась, пожалуй, самым ярким моментом в общей производительности устройства. Встроенный бенчмарк операционной системы оценил компоненты следующим образом: процессор получил 6,1 балла, оперативная память – 5,5 балла, графика – 1 балл, графика для игр – тоже 1 балл, основной жесткий диск – 5,8 балла. На этом месте позволю себе обратить внимание читателя на мою ошибку, почти фатально сказавшуюся на

приведенных выше результатах. Дело в том, что для быстроты я установил драйвера с прилагаемой флэшки «поштучно» и только для тех устройств, которые в «Диспетчере» были обозначены вопросительными знаками. Как позднее выяснилось, следовало устанавливать сразу все драйвера с помощью соответствующей опции фирменного инсталлятора.

После этого, показатели некоторых компонентов существенно изменились в лучшую сторону: процессор, память и диск получили по столько же баллов, зато результаты «Графики» и «Графики для игр» выросли до 4,7 и 6,2 балла соответственно, да и (внезапно) порты USB 3.0 заработали на полной скорости.

Также, наверное, стоит заметить, что результаты для оперативной памяти и тем более накопителя могут быть и выше, если пользователь установит более быструю оперативную память или твердотельный накопитель.

Надеюсь, читатели простят меня за отсутствие графиков. Они выглядят красиво, но, по моему скромному мнению, более уместны,

когда проводится сравнение по ряду параметров нескольких устройств. У нас оно одно, поэтому я бы предложил ограничиться результатами замеров производительности тех компонентов компьютера, работа которых обычно наиболее заметна для пользователя.

В первую очередь это, конечно, видеоподсистема, затем скорость обмена данными с накопителями, подключенными к USB 3.0 портам и на закуску – скорость работы встроенного Wi-Fi. Тем не менее, следует хотя бы минимально соблюсти приличия. Для любителей статистики приведу результаты устройства, набранные им в общем тесте производительности Futuremark PCMark 7. Общий балл (PCMark) составил 1608. «Производительность» (Productivity score) была оценена в 1015 баллов, работа в приложениях по созданию контента (?) (Creativity score) – в 2244 балла, применение в развлекательных целях (Entertainment score) – в 1592 балла, «вычислительная» мощность (Computation score) – в 2291 балла.

Видео, да, самое интересное это видео. 3DMark 11 жаловался на жизнь и отказывался запускаться, поэтому приведу данные только для 3DMark Vantage.

В этом бенчмарке общий балл составил P2399, GPU Score – 1996, CPU Score – 6073. Результаты неплохие, особенно если учесть тот факт, что видеокарты в традиционном понимании у девайса нет, и ее работу выполняет графическое ядро, встроенное в центральный процессор. Тем не менее, подобные результаты обещают беспроблемное воспроизведение тяжелых видеорипов и даже, теоретически, приемлемый fps во многих старых играх. Как говорится, посмотрим. Во время испытаний (после установки дополнительных кодеков) неттоп отлично справлялся с первым роликом из небезызвестного теста Ducks Take Off (разрешение 1280 х 720 пикселей, битрейт 19,3 Мбит/с). Второй (разрешение 1920 х 1080 пикселей, битрейт 106 Мбит/с), что удивительно, также воспроизводился рывками, но и без «рассыпания» на квадраты.

И даже третий ролик (разрешение 3840 х 2160 пикселей, битрейт 238 Мбит/с) пусть и «пошагово», но проигрывался. И хотя по этому тесту результаты, начиная со второго по сложности ролика и небезупречны, они все же свидетельствуют о производительности достаточной для нормального проигрывания подавляющего большинства наиболее часто встречающихся «тяжелых» видеорипов (чуть позднее это утверждение подтвердилось на практике).

С играми ситуация хуже. Даже относительно легкая Team Fortress 2 в разрешении 1280 х 1024 пикселей и минимальными настройками заметно тормозила.

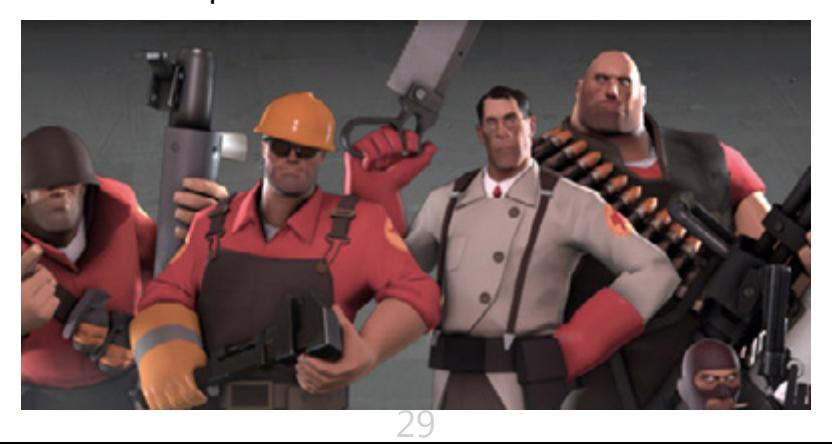

Что касается скорости работы USB 3.0 портов неттопа, то она не отличалась от таковой для портов стационарного компьютера (материнская плата ASUS P8Z77-Deluxe).

Подключенные к обоим устройствам USB 3.0 флэшка и такой же диск выдавали результаты с минимальными отклонениями. Встроенный Wi-Fi-модуль оказался не очень быстрым.

При хорошем уровне сигнала скорость подключения к маршрутизатору (опробовано с двумя разными) «прыгала» от 72 до 144 Мбит/с, а скорость фактического копирования большого файла не превышала 4 Мбайт/с. Если говорить о личных впечатлениях, то устройство мне понравилось.

Не зря компания Foxconn делает кое-что для кое-кого – качество исполнения устройства просто великолепное. Какие же применения могут быть у подобного замечательного устройства? Множество. С его помощью можно работать в офисных приложениях, «бродить» по интернету, играть в казуальные игры и воспроизводить HD-видео.

Другие способы могут показаться «барскими», но тут уже все будет зависеть от фактической цены девайса в рознице. Если она будет на уровне 10000 рублей, то по соотношению цена-качество Foxconn AT-7300 будет практически вне конкуренции в классе миниатюрных компьютеров.

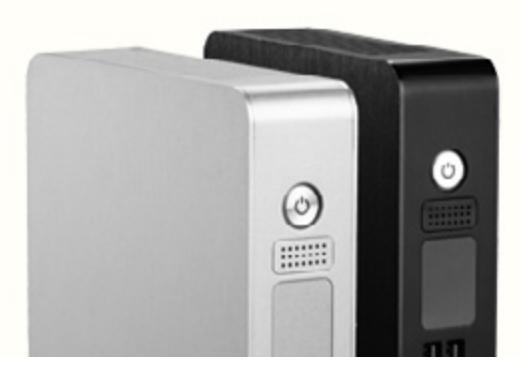

В этом случае, использовать его можно и как продвинутый сетевой диск (NAS) (и это обойдется даже дешевле чем иные специализированные решения), и как мощный роутер, и как производительный торрент-клиент, и как основу для «умного дома» (главное не встраивать его в микроволновки, духовки и прочие подобные места).

Главная же фишка заключается в том, что все перечисленные способы применения не исключают друг друга, и в любом случае пользователь будет постоянно «получать бонусы» в виде очень низкого энергопотребления и очень тихой работы.

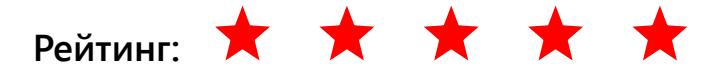

32 **Устройство:** Foxconn AT-7300 **Тип:** неттоп **Чипсет:** Intel HM76 **Процессор:** Intel Dual Core i3-3217U, 1,8 ГГц **Поддерживаемая память:** DDR III, 1600 МГц, до 16 Гбайт **Порты:** DVI, HDMI, 2 x USB 2.0, 4 x USB 3.0, Ethernet **Wi-Fi:** 802.11 b / g / n **Размеры:** 190 х 135 х 38 мм **Цена:** 10 000 руб. **Подробности:** [www.foxconn.ru](http://www.foxconn.ru) **Благодарность:** устройство предоставлено компанией Foxconn [\(www.foxconn.ru\)](http://www.foxconn.ru)

## <span id="page-32-0"></span>**[UPGRADE](http://upweek.ru)** / [содержание](#page-1-0) № 20

[\(627\) 2013](http://upweek.ru)

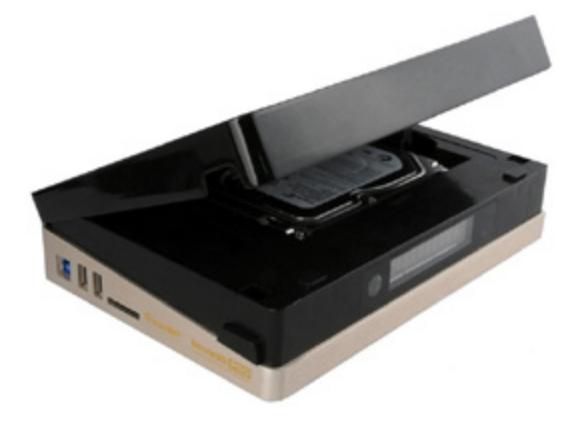

**На смену «дивидишникам»** Alanzet

**Когда пришла весна, а дачники засобирались на приусадебные участки, мой наметанный глаз вдруг заметил что-то странное: в багажники с рассадой и ведрами укладываются DVD и Blu-ray проигрыватели, которые совсем недавно занимали квадратные километры полок в магазинах.**

За работой и домашними делами, я на какое-то время отвлекся от мира электронных новинок, и только недавно понял, что мультимедийные и сетевые проигрыватели уже вышли из детского возраста, обзавелись поддержкой

почти всевозможных аудио и видео форматов и вовсю теснят своих собратьев, питающихся дисками. Последние пока сдаваться не намерены, но позиции сдают, перебираясь на дачные тылы с кипами лицензионных и не очень дисков в комплекте.

Медиабокс прошлого поколения, доставшийся мне пару лет назад, обладал зачатками разума, умел гонять видео с флэшки, теоретически понимал сетевые подключения.

Однако попытки воспроизведения контента по кабелю оборачивались тормозами, торренты качаться не могли в принципе, а флэшки в двух случаях из трех читались с ошибками, приходилось даже перезагружать аппарат, дабы нормально досмотреть сезон скачанного сериала. Когда из редакции позвонили и предложили сделать обзор нового, топового проигрывателя, мне стало весьма любопытно, как же продвинулись технологии комбайностроения за последнее время, и через некоторое время коробка с чудом техники была у меня на столе.

Встречаю девайс как всегда, по одежке и содержимому карманов, то есть комплекту. С одежкой все оказалось в полном порядке: дорогая полиграфия, удобная ручка для переноски, информация об основных функциях на русском языке и наклейка с хорошими новостями «Мы уже положили отличный HDMI кабель в коробку» имеют место быть.

Металлическая крышка проигрывателя радует глаз сразу после открытия коробки. Золотистый алюминий заботливо заклеен прозрачной пленкой, дабы свести к минимуму возможные повреждения при транспортировке.

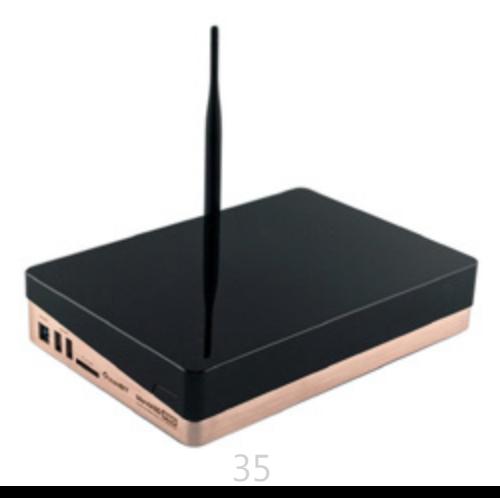

Под аппаратом, в следующем отделении коробки, сложен очень богатый комплект. Тут следует встать и аплодировать производителю, который не поддерживает модную ныне тенденцию минимализма (в комплекте к недавно купленному мною ридеру не было даже зарядного устройства, только USB-кабель и бумажка - Прим. автора).

Вместе с плеером в коробке лежат (загибаем пальцы): пульт, кабель HDMI, видеокабель RCA, шнур USB 3.0, блок питания, пара 3D-очков (!), винты для HDD и небольшой мануал.

Проку от последнего практически нет, фактически это лишь описание кнопок на пульте, да основных интерфейсов устройства.

Но интуитивно понятное управление сводит к минимуму разочарование бестолковостью инструкции.

На некоторых особенностях комплектного добра я хотел бы остановиться поподробнее. Например, ПДУ. Много ли в корыте корысти, вопрошает нас старуха из сказки Пушкина? Однако!
Забудьте про однотипные китайские, из плохого пластика, с резиновыми кнопками, лентяйки, дополняющие любое устройство из поднебесной. В коробке с плеером лежит Пульт с Большой Буквы «П». Тут и подсветка клавиш, и удобная форма – корпус ложится в руку весьма комфортно, и, о чудо, функция обучения! Хватит терпеть россыпь пультов от телевизора, ресивера, DVD и спутниковой приставки.

Достаточно "показать" комплектному пульту основные команды с других устройств, и они останутся в памяти. Теперь не нужно объяснять теще, как запустить новый сезон сериала с жесткого диска, используя полсотни клавиш на трех различных пультах. После продолжительной оды системе управления, воздадим почести кабелю HDMI.

Во-первых, выглядит он просто здорово. Во-вторых, массивные металлические коннекторы обжаты на совесть, корпуса позолочены, ровно как и контакты, а толстый экранированный кабель из бескислородной

меди, покрыт сверху серьёзной оплёткой, предохраняющей «шланг» от ударов судьбы и перегибов. (Насчет меди, шепотом: в наш индустриальный век технология выплавки и проката меди шагнула далеко вперёд.

Поэтому, практически вся медь, используемая в производстве электроники, кислорода не содержит. Только не говорите аудиофилам, а то они меня побьют - Прим. авт.).

Во вторых, кабель поддерживает стандарт HDMI 1.4 с повышенной пропускной способностью, необходимой для воспроизведения 3D-контента.

С этим связана и его "неубиваемость" - кабель подобного качества, при необходимости его замены, обойдется покупателю в копеечку. Все остальное содержимое комплекта не вызывает особенных эмоций и просто работает.

Хотя нет, вот 3D-очки. Они легкие и не вызывают дискомфорта. Внутри их две пары, но есть возможность приобрести неограниченное количество оных.

Батареек и электронной начинки в оправе нет, отсюда малый вес и как следствие – отсутствие красных полос на носах кинолюбителей.

Внешний вид аппарата, кокетливо именуемого производителем как "Рекордер" заставляет обратить на него внимание. Бронзовый отлив нижней половины корпуса шикарно смотрится на фоне глянцевой черной крышки, скрывающей не только карман для HDD, но и индикаторный блок на передней панели.

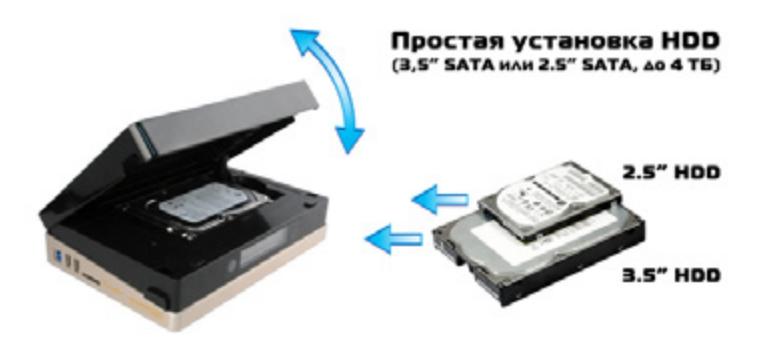

По количеству разъемов плеер, кажется, уделывает среднестатистический системник.

Посудите сами, тут есть все, начиная с коаксиального аудиоинтерфейса, и заканчивая двумя портами USB 2.0 концентратора и слотом для SD карт. Помимо этого, производитель не забыл про LAN, композитный видеовыход для владельцев телевизоров без HDMI и даже оптический S/P-DIF для подключения теплых ламповых или не очень усилителей звука. Все это великолепие, кроме USB 3.0 порта для связи с ПК и хоста, спрятано на задней части корпуса. Туда же уместили вентилятор, выгоняющий во время работы теплый воздух из корпуса. Клавиши открытия крышки HDD расположились на боковых гранях корпуса.

Включение. Первое, что мы слышим, нажав на пульте заветную кнопку Power, это едва заметный шум вентилятора. Наличие кулера не удивляет, забегая вперед, скажу, что аппарат очень мощный, посему, активное охлаждение обязано присутствовать. К шуршанию быстро привыкаешь, и через 5 минут его уже не слышно, так что минусом это назвать ни в коем случае нельзя.

Устройство имеет на борту аж две операционные системы: Linux и Android 2.1. Первая выступает в качестве основной оболочки и запускается за 15-20 секунд. Именно в ней реализована поддержка всех функций устойства. Вторая выступает дополнением и мгновенно запускается по нажатию кнопки в меню, однако никто не мешает использовать для просмотра контента именно её. Например, можно установить популярный медиаплеер XMBC и смотреть кино исключительно в нем, но это уже дело вкуса. Самое главное и приятное – возможность выбора. Стоит отметить, что устройством я более чем доволен и не лез вглубь, однако не сомневаюсь, что энтузиасты уже накропали прошивок с поддержкой шахмат в 3D. Первоначальная настройка весьма проста. От пользователя требуется познакомить девайс с домашней проводной или беспроводной сетью, выбрать язык и другие опции. Там же плеер просится в эфир, чтобы DVB-T2 приемник нашел телеканалы, вещающие во многих городах в HD.

Стоит отдельно отметить, что выбор каналов пока невелик, первый мультиплекс содержит не более 10 каналов радио и ТВ, но в ближайшем будущем все может измениться.

Интернет обещает запуск второго пакета каналов после того, как технология будет обкатана окончательно и готова к широкому запуску.

Интересная особенность прошивки - данные о местоположении, насколько я понимаю, берутся из кодированного сигнала стандарта DVB-T2. По крайней мере, информация о точном времени приходит именно так.

Поэтому до настройки каналов аппарат был уверен, что я нахожусь в Гонконге, о чем бодро докладывал в погодном виджете на главном экране. Однако, поймав на вешалку 8 каналов, аппарат понял, что он не дома и показал московскую погоду и дождик.

После того как все настроено, перед нами возникает лаконичное меню с иконками: эфирное ТВ, видео, музыка, фото, браузер, интернет сервисы и Android.

На данный момент энтузиасты описали уйму вещей, которые умеет делать плеер помимо основных функций, и чтобы описать их не хватит и недели, поэтому я расскажу об основных, оставив информацию с форумов для самостоятельного усвоения любопытными.

В режиме эфирного ТВ нам доступны функции записи эфира, включения телетекста и субтитров и даже возможность поставить на паузу любимый сериал, идущий по ТВ, на время разговора по телефону. Качество "цифры", кстати, заставляет сказать "вау!". Владельцы спутникового ТВ и интернет-приставок поймут, о чем я. Важное замечание: на общую домовую антенну не выйдет поймать ни одного канала.

Для просмотра необходимо приобрести комнатную антенну, позаимствовать "рога" от старого телевизора, или, как сделал я, подключить временно вместо антенны проволочную вешалку из прачечной (лол, да).

Пока эфирных каналов маловато, а именно 8, переходим к просмотру видео.

Тут простор для творчества безграничен. Проигрыватель отлично справился со всеми форматами, предложенными для воспроизведения. Никаких рывков не было замечено даже на 47-гигабайтном образе фильма Grindhouse, под который мне пришлось чистить от хлама свой любимый переносной диск.

За неимением телевизора могущего осилить 3D, я не смог протестировать 3D-режим, разобраться с абракадаброй "анаглиф, вертикальная поляризация, стереопара, горизонтальная синхронизация», но производитель пишет, что даже на обычном ТВ а-ля «Рубин» 3D попрет изо всех сил. Давайте, я пока разберусь со всем этим (смайл).

В разделе «Музыка» все просто – точно так же, как и в ситуации с видео, при подключении носителя, система быстро индексирует треки и отображает список дорожек.

Кириллица поддерживается полностью, в моей коллекции не нашлось ни одного файла, отображаемого закорючками.

Ответ на вопрос из зала: да, уважаемые обладатели акустики, стоимостью сравнимой с моим автомобилем, он умеет играть FLAC. И APE. Про DTS и OGG и вовсе спрашивать стыдно, на то он и Deluxe, чтобы «кушать» все.

Что касается фенечек, выбор весьма велик, присутствует и YouTube и интернет-радио, и множество других контент-сервисов, вроде Flickr, CNN и прочих. Ложку дегтя в бочку подливает отсутствие Bluetooth, а следовательно, невозможность подключения клавиатуры по беспроводному каналу.

Мне подсказывают, что можно использовать обычную клаву от ПК, с проводом или без оного, но в таком случае придется смириться с тем, что одна розетка USB всегда будет занята.

Android в аппарате урезан – Google Play нет, зато есть местечковый «Маркет», который меня пускать отказался. Посыпать голову песком я не стал, потому что не считаю бедой отсутствие в телевизоре Instagram, Facebook или Angry Birds.

Может ли аппарат претендовать на звание старшего в стойке вашего домашнего кинотеатра?

Да, может. При своих размерах и соответствующей настройке, этот малыш самостоятельно скачает для вас фильм с торрентов, сложит на диск, позволит насладиться аудиоконтентом высокого качества, покажет грустного кота и Стаса Давыдова на YouTube (привет, Стас!).

А наличие кармана под HDD снимет вопрос покупки внешнего накопителя для хранения контента.

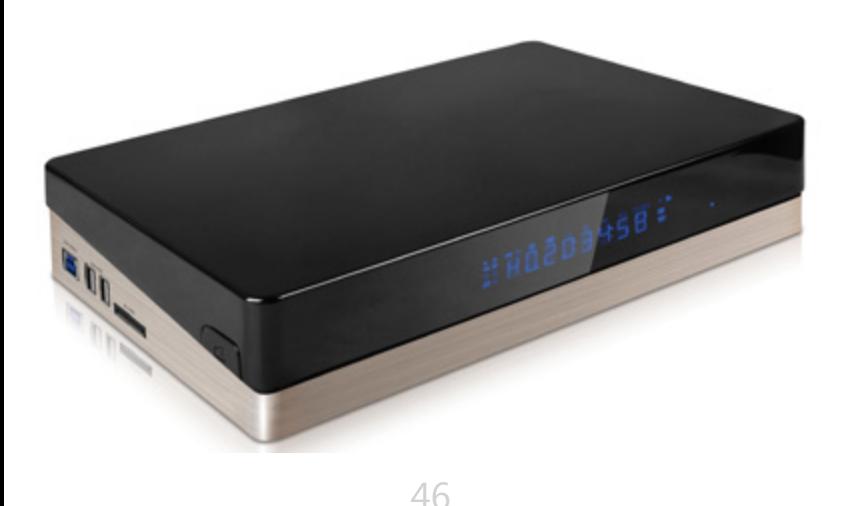

### **[UPGRADE](http://upweek.ru)** / [содержание](#page-1-0) № 20

[\(627\) 2013](http://upweek.ru)

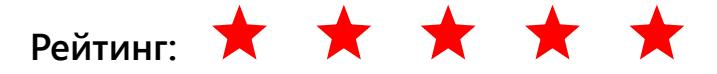

**Устройство:** IconBit Movie3D Pro Deluxe **Тип:** стационарный медиаплеер **Чипсет:** Realtek RTD1186DD **Хранение контента:** HDD 2,5» / 3,5», в комплект не входит **Файловая система:** EXT2, NTFS **ТВ-тюнер:** цифровой, DVB-T, DVB-T2 **Интерфейсы:** Wi-Fi 802.11n, 2 x USB 2.0, USB 3.0, LAN, S/P-DIF **Особенности:** функция Timeshift, BitTorrent, FTP-клиент, UPnP, NAS **Цена:** 7500 руб.

Благодарность: устройство предоставлено компанией iconBIT ([www.iconbit.ru](http://www.iconbit.ru))

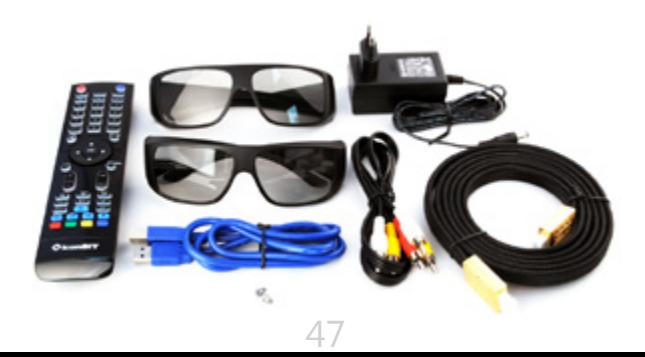

#### **Про перебойное питание и «Зенеры»** Ыги Яукщ

? *Стал самопроизвольно выключаться ноутбук Samsung NP535U3C-A04. Стоит без каких-либо дел, отображает «Рабочий стол» с погодным виджетом и вдруг без предисловий отключается. Что от сети, что от батареи. Ноут гарантийный, с момента покупки прошло всего пару месяцев. Нести его в ремонт или попробовать что-то предпринять?*

Не буду советовать разбирать ноутбук для чистки вентиляции, он слишком юн и не так горяч, чтобы за два месяца фатально засориться.

Ну только если вы его используете исключительно на мягкой мебели, а в квартире у вас живет десяток линяющих кошек. Но, похоже, он у вас все-таки перегревается. Запустите программу AIDA 64, сверху найдите вкладку «Сервис», внутри есть System Stability Test.

# **[UPGRADE](http://upweek.ru)** / [содержание](#page-1-0) № 20

[\(627\) 2013](http://upweek.ru)

Открыв его, но не запуская сам тест, вы увидите график текущей температуры CPU.

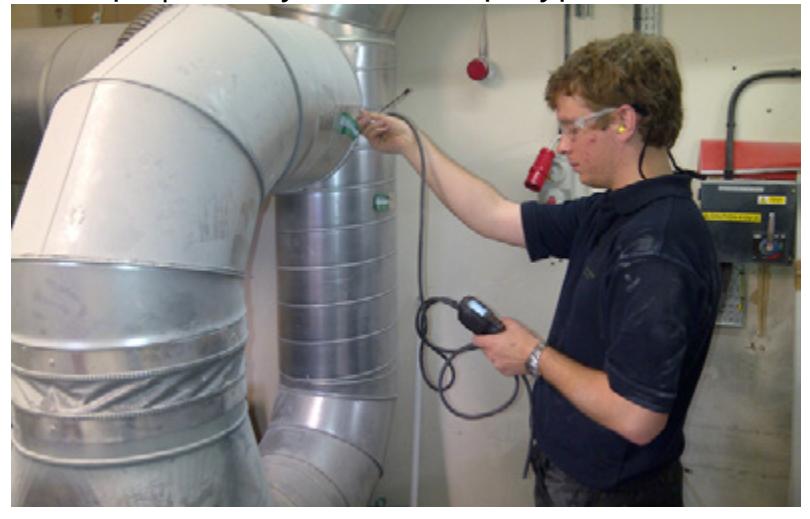

Нормальные значения должны быть сильно ниже 50°, все что выше, тем более для процессора AMD A6, должно насторожить.

Для профилактики дуньте в решетку вентилятора из баллончика со сжатым воздухом (продается на радиорынках и в канцтоварах).

Может облегчить тепловой режим и подставка с вентилятором, для ноутбуков формата 13,3 дюйма есть очень компактные и удобные устройства.

? *У меня есть старый фотоаппарат Canon, который по замыслу производителя питается от 4 аккумуляторов NiMH. Поскольку он у меня работает исключительно дома, стоит на штативе, решил приладить к нему стационарный БП. Нашел малогабаритную пятивольтовую «вилку» с USB-гнездом, и штекер от какого-то китайского планшета подошел почти идеально.* 

*Тестером определил, что плюс пришел на центральный штырек, там ровно 5,0 Вольт. Но фотик не заработал. Потом понял почему, ему требуется 7,4 В. Ведь можно же из подручных средств сделать блок на нужное напряжение?*

Да, можно. Если у вас есть тестер, паяльник и немного старого железа, плат с деталями и тому подобного, то тем более можно и нужно (смайл). Найдите пятивольтовый адаптер-вилку, на ток 1 – 2 А, который не жалко. Вскройте его корпус острым ножом (это наиболее трудоемкая часть работы).

На плате необходимо отыскать «стекляшку»-стабилитрон, он обычно обозначен буквами ZDx (от Zener Diode). Последовательно с ним включите любой диод катодом (обозначен «палочкой» или полоской) диода к катоду стабилитрона и проверьте напряжение выхода.

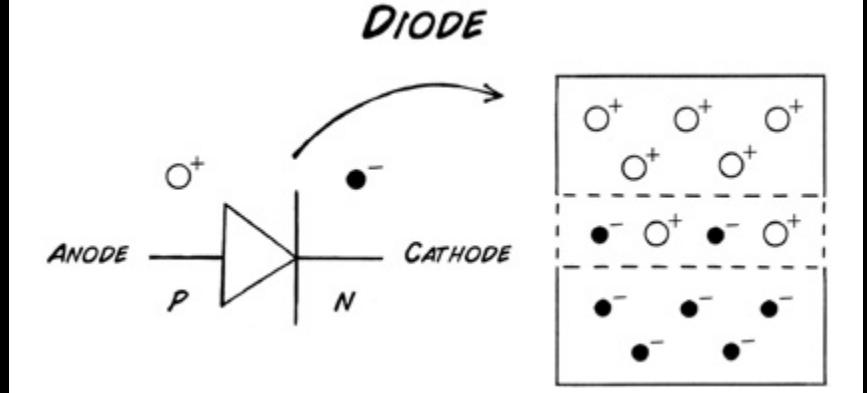

Оно должно подняться на 0,6 – 0,8 В и составить примерно 5,8 В. Если так – вы на правильном пути.

Если же напряжение наоборот, уменьшилось, нужно подбирать другой стабилитрон, но чаще всего это не требуется. Последовательно с диодом включите еще и светодиод,

зеленый или белый, сумма напряжений будет равна 1,8 + 0,7 Вольта, а на выходе - около 7,6 Вольта. Если так, то можно включать штекер в фотоаппарат и пользоваться им. Точнее отрегулировать напряжение получится после подбора цепочки диодов.

Теперь склейте корпус адаптера суперклеем и почувствуйте себя суперменом-электронщиком (смайл). Под светодиод можно просверлить отверстие и вывести его на поверхность адаптера, тогда он будет светиться при включении в сеть.

? *Помогите разобраться с бесперебойником APC Back-UPS RS 800. Купил его в конторе, которая торгует списанным железом из офисов. Поменял батареи, он заработал. Но когда я переключаю ИБП в автономный режим, загораются индикаторы «Перегрузка», «Замените батареи», и девайс, понятно, ток не вырабатывает. Зачем мне менять батарею, если я ее только что купил и чем он так перегружен, если в выходной розетке* 

*торчит лишь принтер для проверки? Как вы считаете, ИБП, вообще, в своем уме? Или я неправильную батарейку поставил?*

Судя по поведению, ИБП живой, но чутьчуть болеет (смайл). Сколько ему лет? Если больше двух-трех, я бы обследовал и профилактически заменил электролитические конденсаторы, причем лучше поставить более высоковольтные, штатные трудятся из последних сил.

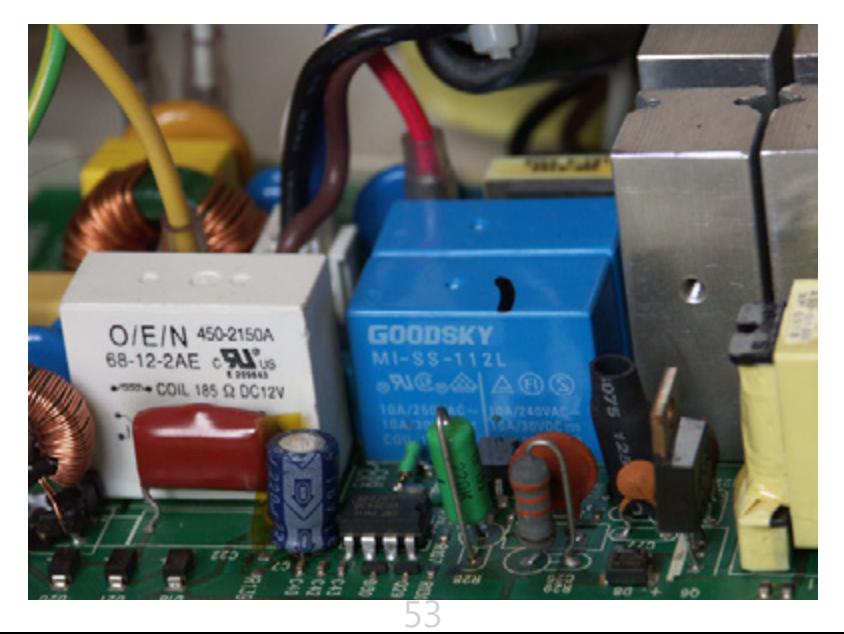

Для более серьезного ремонта нужно найти принципиальную схему, проверить напряжения в контрольных точках, понять логику работы схемы защиты от перегрузки. Работенка непыльная, но требует навыков и опыта. Как вариант, либо отдайте аппарат на обмен обратно в контору, в которой купили, либо ищите неленивого «доктора». Благо «эрэски» от APC и их «болячки» хорошо известны в мастерских.

? *А у вас есть данные, насколько должны греться флэш-накопители? У меня 64-гиговая Transcend JetFlash 700, ее корпус, после сброса на нее 50 Гбайт данных нагревается очень сильно, по ощущениям градусов до 50 - 60.* 

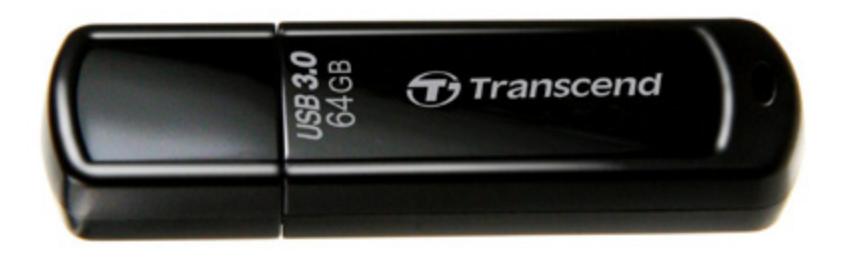

54

*Боюсь, что долго она так не протянет, даже не представляю, что там за пекло внутри нее. Может сдать странный девайс обратно в магазин?*

Я думаю, надо вернуть Transcend JetFlash 700 в магазин. Вообще говоря, любые флэшки греются, причем, как микросхемы памяти, так и необходимый им преобразователь напряжения.

Плюс надо делать скидку на лето и жару. Но выбирая флэшку, приходится читать отзывы и собирать статистику отказов. Конкретно по вашей модели много случаев внезапного выхода накопителя из строя, так же много жалоб на нагрев корпуса. Связаны ли эти два явления, или нет – мне неизвестно, так что лучше не рисковать.

? *Захотелось улучшить работу компьютера с материнской платой FM2-A85XA-G65. Процессор в компьютере — AMD A10-5800К, отдельной видеокарты нет.* 

55

*«Проблема» в том, что не вижу в меню BIOS опции для того, чтобы отвести на видеоядро побольше ОЗУ. Мне не жалко оперативной памяти, в слотах сейчас стоит 4 планки Corsair 16GX3M4X1600C9 по 4 Гбайт, то есть 16 Гбайт, и Windows, как и Ubuntu, явно не смогут столько «съесть».* 

*Причем не знаю, где посмотреть количество используемой видеоядром памяти. В игры время от времени поигрываю, и полагаю, что тонкая подстройка улучшит работу ноутбука с 3D-графикой, или я не прав?*

Вы частично правы, если не ставите перед собой задачу отдать графическому ядру больше 2 Гбайт. Ему столько не нужно. А способ решить вопрос с видеопамятью есть.

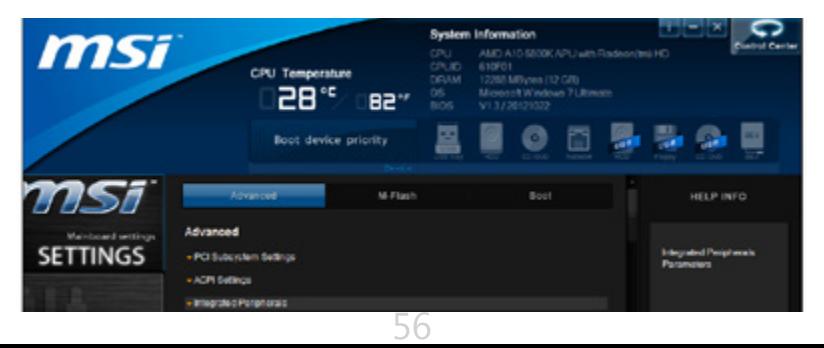

Для начала скачайте и обновите BIOS до версии 2.0 от 03.05.2013 (к слову, с материнскими платами MSI обновлять BIOS нужно немедленно после включения, ничего личного, есть неприятный опыт). После того, как вы убедитесь в нормальной работе компьютера после перепрошивки, лезьте в настройки BIOS.

Искомое находится по адресу: Settings - Advanced - Integrated Graphics Configuration. Все внимание на строчку Initiate Graphic Adapter. Из всех вариантов нужно выбрать IGD. Не знаю по каким причинам, но по умолчанию в MSI считают, что дискретная видеокарта будет стоять обязательно и поэтому первым инициируется именно PCIE-слот (PEG), а опции видеоядра CPU скрыты. А вот теперь главный сюрприз. Выбирайте режим Dual Graphics, несмотря на то, что связка из видеокарт и ядер в системе фактически отсутствует. Так появится доступ к выпадающему меню Integrated Graphics Share Memory, где удастся указать нужный размерчик памяти, по-моему, до 2 Гбайт включительно.

Посмотреть, все ли получилось, можно в любой программе, раскрывающей подробности о архитектуре видеоподсистемы: Everest или AIDA, GPU-Z, SiSoftware Sandra и многих других.

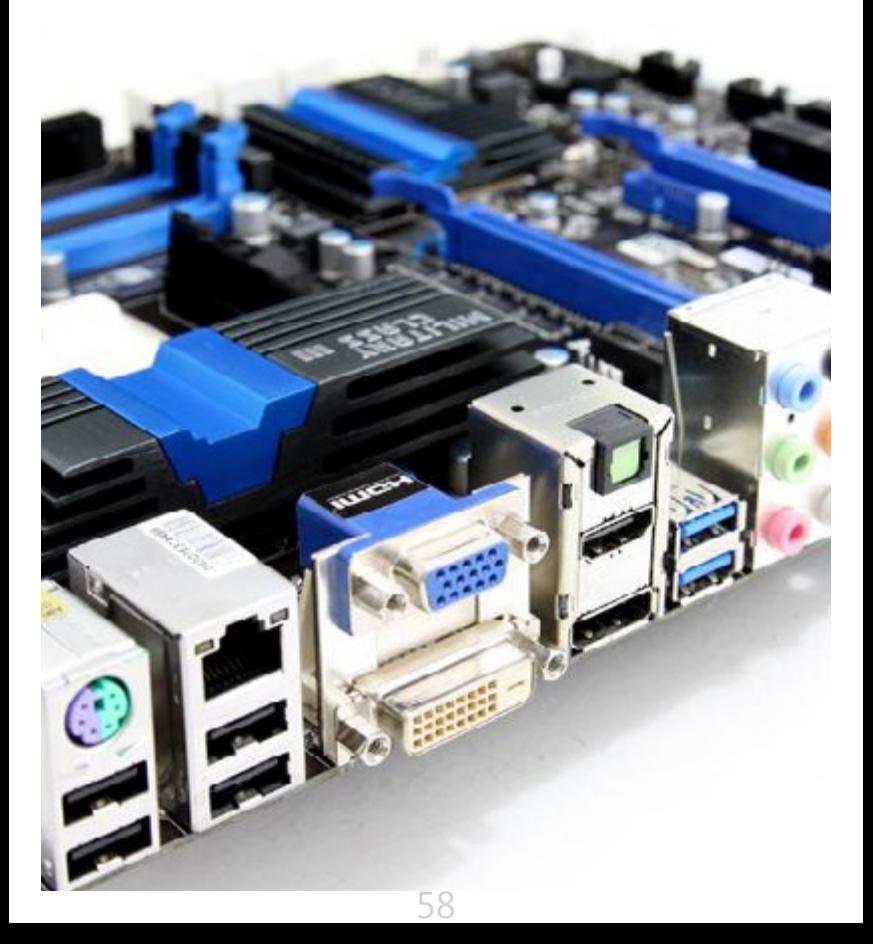

## **[UPGRADE](http://upweek.ru)** / [содержание](#page-1-0) № 20

# [\(627\) 2013](http://upweek.ru)

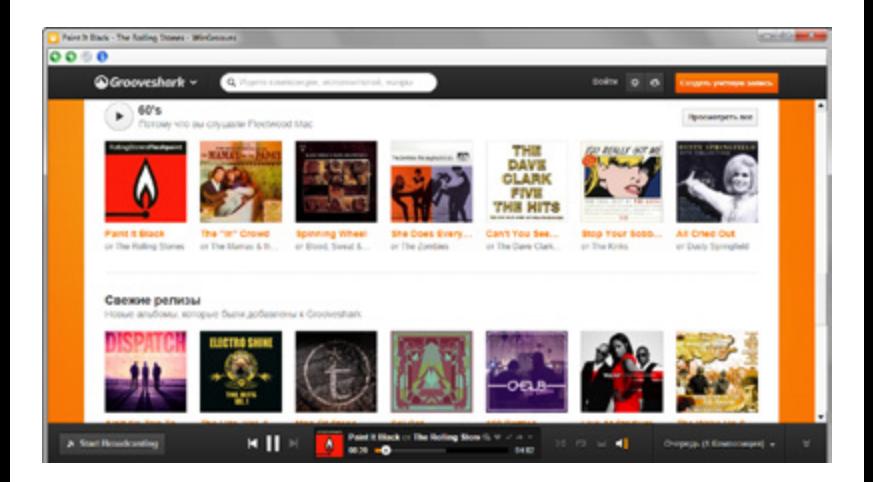

### **Обустраиваем Grooveshark**

#### Алексей Кутовенко

**Герой нашего обзора – один из крупнейших и неоднозначных современных облачных музыкальных сервисов – Grooveshark ([grooveshark.com\)](http://grooveshark.com).**

Как известно, существует две основные модели музыкальных онлайновых плееров.

С доброй долей условности их можно обозначить как стриминговые сервисы и облачные ресурсы.

Стриминги работают в стиле радиостанций: плейлисты создаются на стороне разработчика, мы слушаем уже готовый результат, корректируемый на основе постепенного изучения вкусов пользователя.

Облачные плееры предлагают базу музыкальных композиций, на основе которой мы самостоятельно формируем свои плейлисты – как непосредственно, путешествуя по каталогу или пользуясь поиском, так и с помощью различных рекомендательных алгоритмов.

Более того, некоторые сервисы такого плана дают возможность пользователям загружать в облако свою собственную музыку.

Музыкальная коллекция тем самым благополучно отвязывается от какого-либо одного компьютера. Чтобы послушать любимую музыку на другом устройстве не нужно возиться с синхронизацией, достаточно нормального интернет-соединения.

Именно по такой схеме и работает Grooveshark. В то же время такая модель пополнения базы, мягко говоря, неоднозначно

воспринимается многими правообладателями. В результате Grooveshark периодически имеет с ними проблемы. Одно из следствий конфликтов – официальных мобильных клиентов Grooveshark в магазинах приложений Apple и Google вы не найдете. В первом случае придется делать джейлбрейк и обращаться к Cydia, во втором – загружать приложение непосредственно с сайта Grooveshark.

Главные достоинства Grooveshark – обширная база свободно доступной музыки, бесплатные аккаунты без ограничений сроков действия, а также отсутствие региональных ограничений. Исключение – Германия, где прямой доступ к Grooveshark закрыт. В наших же широтах Grooveshark доступен в полном объеме, без дополнительных плясок с бубном и маскировки сетевых адресов.

В то же время объем коллекции бесплатного аккаунта ограничен 5000 песен. Подчеркну – речь идет именно о личной коллекции, поиск песен в базе и прослушивание любых плейлистов не ограничено.

Кроме того, в любимые-Favorites можно отправить не более 500 композиций. Каких-либо ограничений на месячный трафик здесь также нет, что не может не радовать.

В отличие от того же Spotify, данный сервис не требует обязательной установки локального клиента, он изначально выполнен как веб-приложение, обходящееся только браузером.

Что удобнее – можно долго дискутировать. Веб-клиент обеспечивает многоплатформенность и совместимость, специализированный клиент, как правило, выигрывает в быстродействии и функциональных возможностях. Живет Grooveshark за счет рекламы и платных аккаунтов, отключающих эту рекламу, а также открывающих доступ к мобильным приложениям и парочке других бонусов. Наиболее важный из них – отсутствие ограничений на количество музыки в коллекции, а также поддержка до 5000 «любимых» песен. Надо признать, что реклама в бесплатном Grooveshark идет массированная и весьма жесткая.

Справедливости ради отмечу, что лично я ее увидел в первый раз, только специально отключив в своем рабочем браузере баннерорезку. Через полминуты ярких впечатлений и после пары щелчков мышью я восстановил статус-кво и благополучно забыл про ее существование.

Кстати говоря, вычистить рекламу со страниц Grooveshark можно и с помощью специализированных дополнений, которые легко найти в галереях Firefox и Chrome. Пожалуй, наиболее простое в использовании - Ads-free Grooveshark. Работает по принципу «включил и забыл», никаких настроек не требуется.

Функциональное оснащение у Grooveshark хорошее. В базе много малоизвестных, но замечательных исполнителей.

Поддерживается поиск по имени исполнителя, названиям композиций и альбомов. Работает скробблинг в Last FM. Музыка отсортирована по тематике, есть собственная рекомендательная система, а также тематические и пользовательские радиостанции.

Рекомендательная система не такая изощренная, как у практически эталонного, по моему субъективному вкусу, Spotify, но вполне адекватная и полезная. Поскольку поддерживается загрузка пользовательского контента, Grooveshark получает некоторое преимущество по сравнению с сервисами, ориентирующимися только на лицензированный у определенных поставщиков контент.

В одном плейлисте Grooveshark могут спокойно сосуществовать композиции, в дикой, так сказать, природе, разбросанные по нескольким облачным ресурсам. Соответственно, здесь иногда попадаются на редкость любопытные плейлисты.

Здесь, правда, нужно учитывать один нюанс, который связан с моделью пополнения базы Grooveshark.

Поскольку контент поступает от пользователей, качество его описания и полнота заполнения тегов – целиком на их совести. Соответственно, качество может быть самым разным. В результате в базе хватает ошибок и дублей.

# **[UPGRADE](http://upweek.ru)** / [содержание](#page-1-0) № 20

[\(627\) 2013](http://upweek.ru)

Загрузка своей музыки в облако решена с помощью Java-апплета. С одной стороны, это не самое универсальное решение.

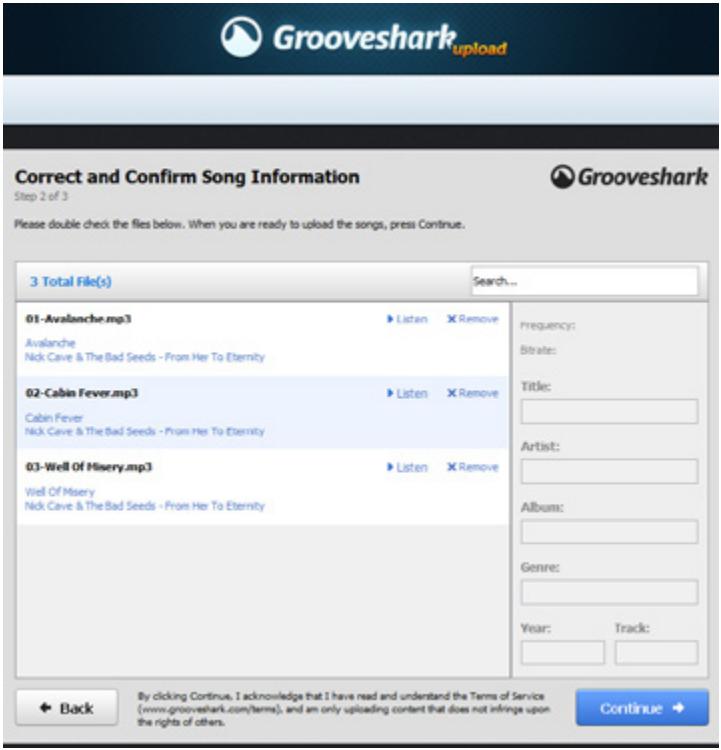

С другой стороны, мастер достаточно удобен в работе и поддерживает массовую загрузку большого количества файлов.

Информацию о произведениях Grooveshark автоматически подхватывает из свойств файлов, кроме того, ее можно отредактировать прямо в окне загрузчика. Любопытно, что при загрузке Grooveshark предварительно проверяет наличие предлагаемых композиций в базе. Если они уже имеются, дубли не загружаются.

Поделиться музыкой из баз Grooveshark можно на страницах Twitter, Facebook и некоторых других социальных сетей. Есть своя «социалка» и внутри Grooveshark – куда же без нее в наше время, пацаны засмеют. Возможности у нее абсолютно стандартные: отслеживание новостей друзей, комментирование и другие мелкие радости. Кстати говоря, залогиниться в Grooveshark можно с помощью аккаунтов Google и Facebook. В таком случае сервис сразу же попытается подобрать вам друзей. Кроме того, если вы будете комментировать прослушанную музыку, соответствующие публикации будут автоматически появляться в ваших лентах на подключенных соцсервисах.

Ну что же, с основными возможностями Grooveshark мы ознакомились, теперь попробуем устроиться на сервисе максимально удобно. Начнем с опций импорта.

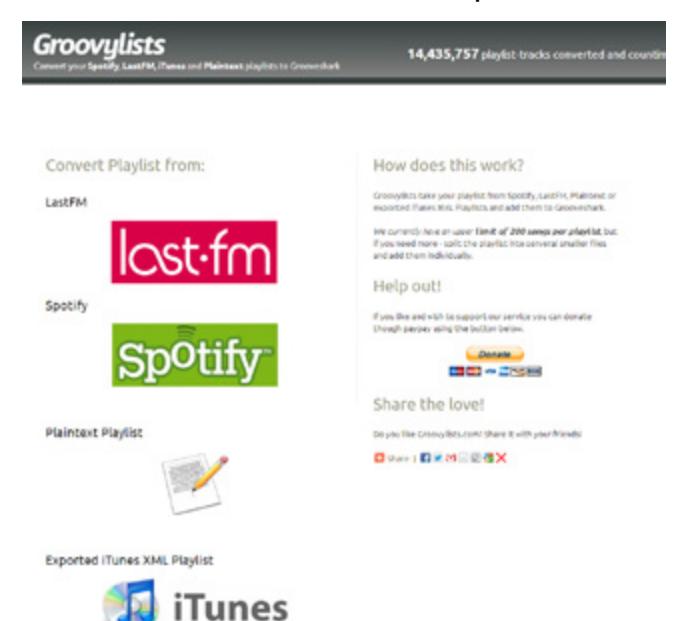

Убрать границы между облачными сервисами и относительно безболезненно перенести на Grooveshark свои наработки с других музыкальных облаков поможет сервис Groovylists [\(groovylists.com](http://groovylists.com)).

Сервис открытый и бесплатный, работает с плейлистами LastFM, iTunes и Spotify. При загрузке нескольких плейлистов сервис небезуспешно пытается удалять дубли. Процесс переноса довольно прост: выбираем ссылку на нужный внешний сервис, проходим несколько шагов с мастером и получаем ссылку на плейлист уже для Grooveshark. Плейлисты не обязательно должны принадлежать вам – можно импортировать публичные списки других пользователей.

Для пущего удобства на Groovelists размещен стандартный виджет-плеер Grooveshark. Импортированные плейлисты можно прослушать не отходя от кассы, так что у Groovylists есть некоторые задатки «discovery engine». Не обошлось без некоторых ограничений.

Если импортируемый плейлист насчитывает более 200 песен, лучше предварительно разбить его на несколько, поскольку высока вероятность ошибки импорта, связанной с техническими особенностями взаимодействия сервиса с Grooveshark.

# **[UPGRADE](http://upweek.ru)** / [содержание](#page-1-0) № 20

[\(627\) 2013](http://upweek.ru)

Дополнительного софта для Grooveshark довольно много, однако его качество весьма неоднородно, далеко не все программы заслуживают установки.

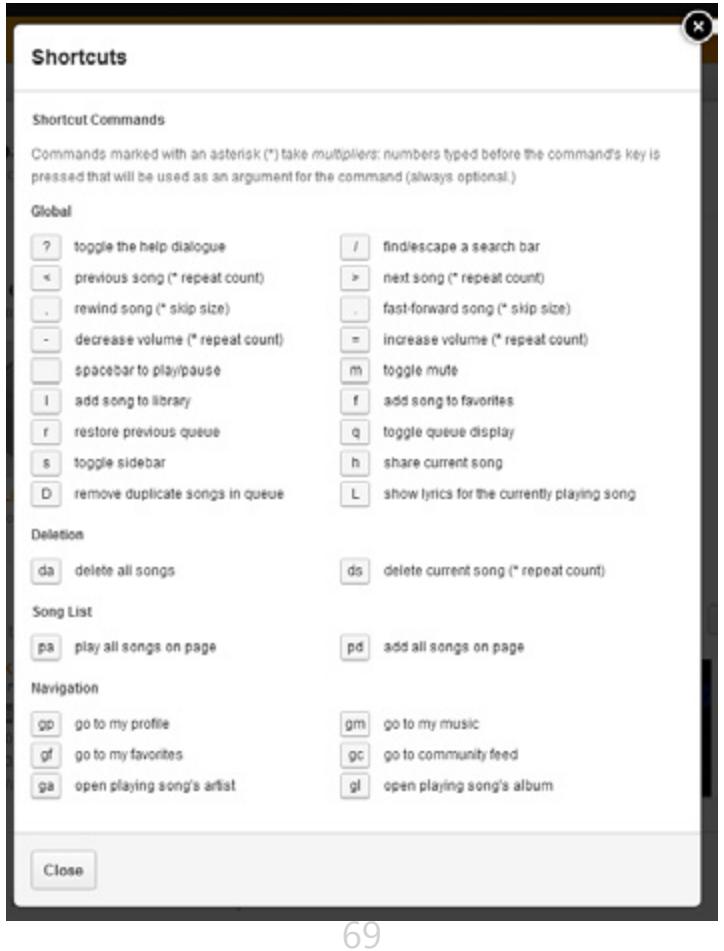

Полезным, хотя и небезупречным дополнением будет предлагаемый для Chrome пакет расширений Grooveshark Enhancement Suite. Он добавляет поддержку управления плеером с клавиатуры, автоматически ищет и демонстрирует тексты проигрываемых песен и содержит некоторые другие опции. Если вам нужно только управление онлайновым плеером с клавиатуры, можно установить в своем браузере расширение keySharky, которое удобно тем, что позволяет легко настроить свои собственные комбинации для всех поддерживаемых действий.

Существует парочка неофициальных клиентов для Grooveshark для платформы Windows. Заметной функциональностью они не отличаются и, по сути, просто дублируют веб-интерфейс Grooveshark, причем даже с рекламой в случае бесплатного аккаунта. К бонусам можно отнести, разве что, возможность управления плеером с клавиатуры при свернутом окне клиента, что предлагает, например, WinGrooves [\(www.wingrooves.com](http://www.wingrooves.com)).

Особенно хочу остановиться на программах, предназначенных для скачивания музыки из баз Grooveshark. В Сети можно встретить целую группу таких приложений.

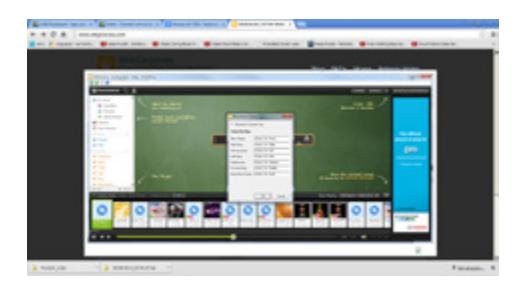

Будьте осторожны: в таких программах полно рекламы и они явно не являются образцами качественного и стабильного софта.

При подготовке обзора я честно перебрал все предлагаемые в настоящее время варианты и пришел к выводу, что если уж вам понадобится скачивать музыку, что, в общем-то, является нарушением правил Grooveshark, то гораздо удобнее и спокойнее воспользоваться одним из проверенных универсальных браузерных дополнений для перехвата потокового медиа. Например, Net Video Hunter либо иным аналогичным решением.

# **[UPGRADE](http://upweek.ru)** / [содержание](#page-1-0) № 20

[\(627\) 2013](http://upweek.ru)

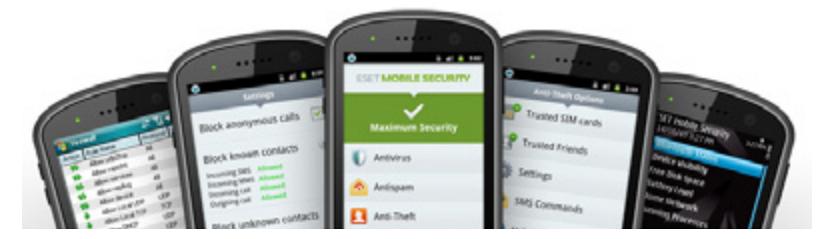

### **ESET NOD32 Mobile Security**

**Платформа Android популярна не только у пользователей и многочисленных производителей, но и у писателей зловредного программного кода. Это не осталось незамеченным разработчиками антивирусных решений, которые принялись активно осваивать новый рынок.** 

72 Не осталась в стороне и довольно известная международная компания ESET, предложившая собственный пакет Mobile Security. Поставить его можно не только из Google Play, но и непосредственно с сайта ESET [\(www.](http://www.esetnod32.ru/home/products/mobile-security/) [esetnod32.ru/home/products/mobile-security/\)](http://www.esetnod32.ru/home/products/mobile-security/), скачав предлагаемый APK-файл. Интерфейс у программы полностью русский, в целом ненавязчивый, как и в «настольном» ESET NOD.
Настройки несложные, сгруппированы удачно. Полностью, как говорится, от и до, настроить антивирус в неспешном режиме можно максимум за полчаса. Программа оснащена довольно толковой справкой на русском языке, что благоприятно сказывается на скорости освоения программы. Настройки защиты можно защитить паролем.

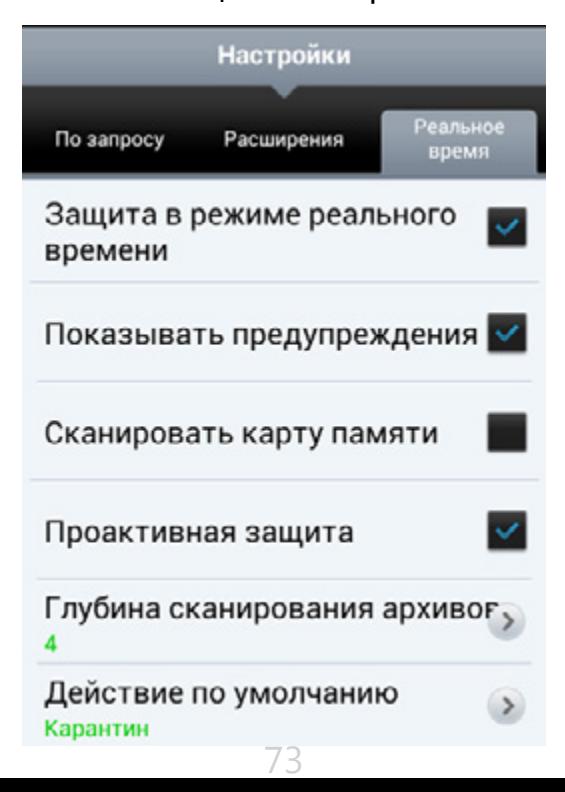

Можно долго рассуждать о степени опасности современных вирусов для мобильных платформ. Хотя количество угроз для Android действительно постоянно растет, для того, чтобы поймать в реальной жизни «настоящий» мобильный вирус, надо быть весьма легкомысленным. Однако лучше быть защищенным от потенциальных неприятностей. Как бы то ни было, ESET Mobile Security исправно проверяет запускаемые приложения, обладает проактивной защитой, предназначенной для выявления неизвестных угроз, а также умеет по заказу сканировать память гаджета либо конкретные указанные пользователем каталоги. Сканирует быстро, на расходе батареи деятельность в фоновом режиме практически не сказывается. Лично мне понравилось, что программа не надоедает постоянными сообщениями о своей активности, все по делу, особенно если отключить малополезные уведомления о недостаточном уровне заряда батареи или нехватке места во встроенной памяти устройства.

Мобильные угрозы не ограничиваются только вирусами и троянами. Ничуть не меньшее значение для обеспечения безопасности имеют настройки борьбы с мобильным спамом и средства для предотвращения утечки приватных данных. На первые роли в таком случае выходят другие модули мобильной системы защиты.

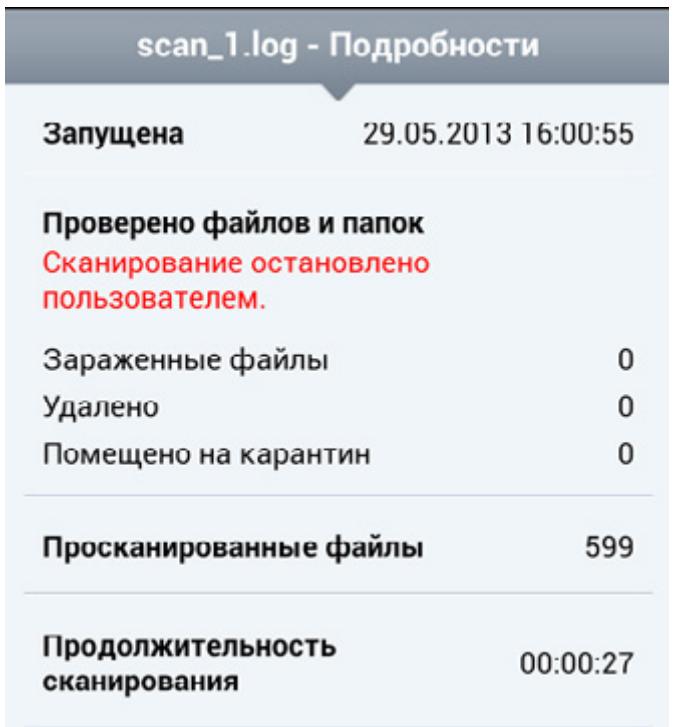

75

В первую очередь, это разнообразные настройки, позволяющие минимизировать потери при потере гаджета.

При первом же старте программы ESET Mobile Security предлагает задать доверенную SIM-карту (можно двумя тапами назначить на эту почетную должность активную в данный момент карточку), а также резервные номера телефонов, отправив сообщение с которых можно управлять функциями программы.

Определив, что в телефоне установлена неавторизованная SIM-карта, ESET пошлет сообщение на указанный в настройках адрес.

Поддерживаемые SMS-команды позволяют заблокировать устройство, стереть персональные данные и попытаться определить местонахождение аппарата. Данные функции работают как заявлено, проблем в использовании не возникало.

Не знаю, как насчет борьбы с кражами, но забытый или потерянный телефон действительно можно найти, правда для этого понадобится схождение еще нескольких факторов.

например, у аппарата должна быть включена передача данных, а батарейка банально не должна быть севшей. В любом случае, шансов на хеппи-энд с программной защитой будет несколько больше, чем без нее.

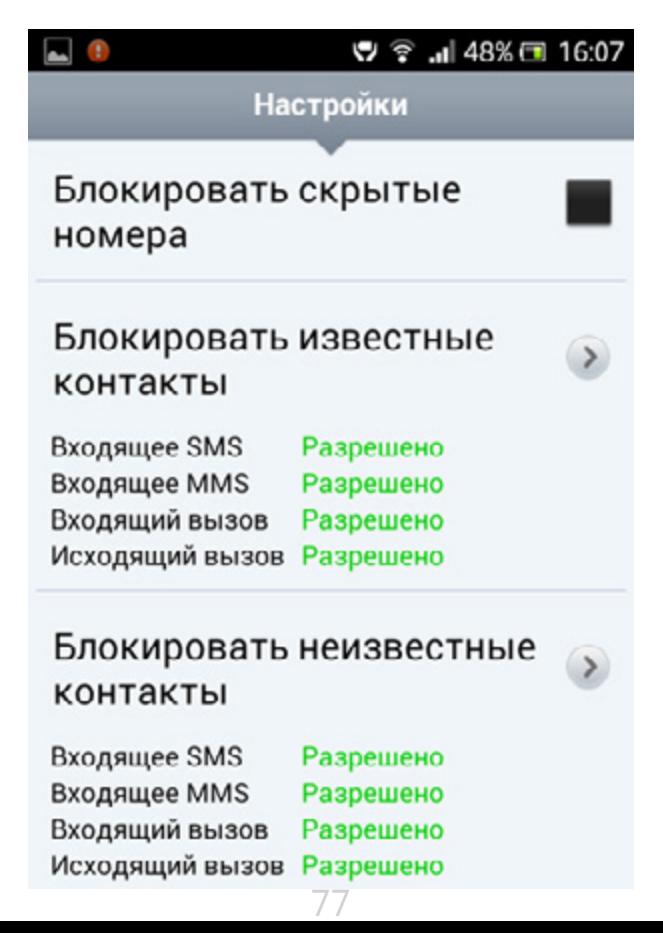

Обязательный и безусловно полезный элемент любого современного мобильного «защитника» – фаерволл, блокирующий подозрительные и нежелательные звонки сообщения. В ESET Mobile Security соответствующие инструменты собраны на вкладке «Антиспам». Возможна как оптовая блокировка, например, всех скрытых номеров, так и работа по индивидуальным правилам с каждым конкретным, заданным пользователем номером. Реализована она в виде набора правил в классических «белых» и «черных» списках. Поддерживается гибкая обработка как исходящих, так и входящих сообщений звонков. Нехитрые манипуляции с настройками антиспама способны обезоружить подавляющее большинство угроз, даже если их, паче чаяния, пропустит штатный антивирус.

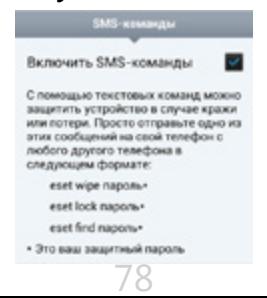

## **[UPGRADE](http://upweek.ru)** / [содержание](#page-1-0) № 20

# [\(627\) 2013](http://upweek.ru)

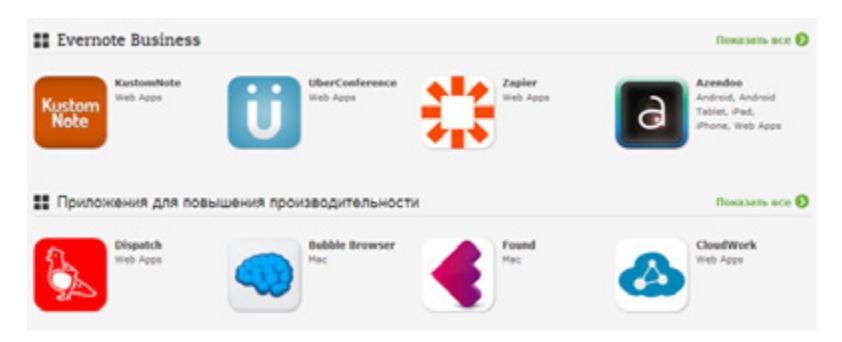

### **Дополняем Evernote** Алексей Кутовенко

**Пакет Evernote уже давно перерос свою изначальную роль электронной записной книжки. Теперь это полноценный персональный информационный менеджер, постоянно радующий своих пользователей все новыми и новыми функциями.**

Нельзя не отметить, что разработчики Evernote не стали в свое время жадничать и открыли свой продукт для взаимодействия со сторонними приложениями. В результате к настоящему времени данный проект располагает внушительной галереей дополнений и сторонних приложений, взаимодействующих с записными книжками Evernote.

Все как у взрослых – даже единая точка доступа к таким совместимым решениям имеется: сайт Evernote Trunk ([trunk.evernote.com\)](http://trunk.evernote.com), экскурсия по которому положительно показана любому пользователю Evernote, выбор решений там действительно приличный.

Именно о дополнениях к Evernote и пойдет речь в нашем обзоре. Некоторые дополнения просто обязательны к установке и рассчитаны на самый широкий круг пользователей.

Некоторые носят нишевый характер, но в своей сфере становятся очень и очень полезными.

Начнем с дополнений, предназначенных для пополнения записных книжек Evernote разнообразным контентом. Пожалуй, одним из первых дополнений, которым обзаводится каждый новый пользователь Evernote – это Web Clipper, предназначенный для удобного сохранения веб-страниц.

Устанавливается он в «настольных» браузерах Chrome и Firefox. Собственно работа с данным дополнением проста и не нуждается

в пространных комментариях: выбираем контент на активной странице и отправляем его в Evernote. Приятное дополнение к основной функции – опции группировки заметок по источникам, а также «Умная категоризация», которая пытается автоматически определять блокнот и метки для сохраняемого контента. Правда, для корректной работы системы желательно наличие действительно большого количества уже имеющихся заметок для анализа.

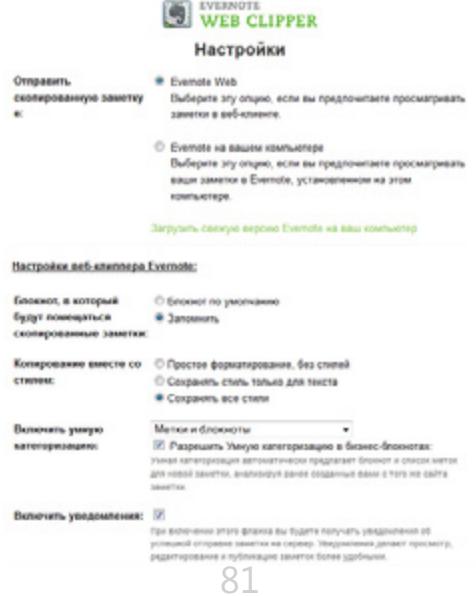

Менее известна мобильная версия этого инструмента под названием EverClip, предлагаемая на платформах iOS и Android. Назначение у приложения аналогичное: быстрая отправка контента в записные книжки Evernote, причем здесь, на мой вкус, неплохо работает выделение блоков контента на открытых веб-страницах. Правда, стоит учитывать, что бесплатная версия дополнения обладает серьезными ограничениями, так что рассчитывать на экономию малой кровью тут не стоит.

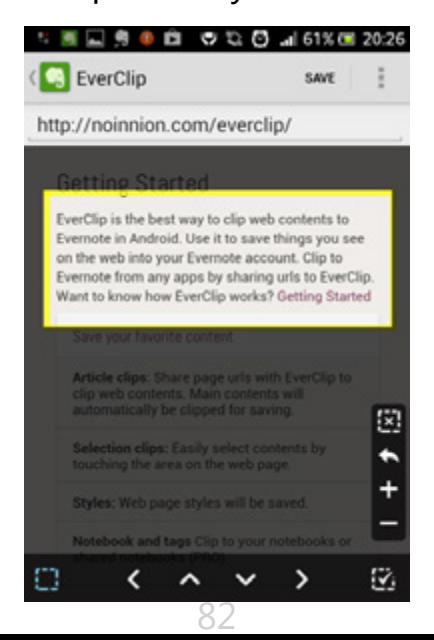

Верстка веб-страниц может быть весьма сложной – она далеко не всегда нужна в записной книжке. Для очистки сохраняемых фрагментов от лишней разметки удобно применять дополнение Evernote Clearly (evernote. com/clearly/). Работает оно в браузерах Firefox и Chrome. Приложение, не могу не отметить, качественное и редко беспокоит ошибками в очистке сохраняемых страниц. Удобно, что предлагается предварительный просмотр результата очистки до его сохранения в записной книжке. Поддерживается несколько тем оформления сохраняемых заметок, есть возможность ограниченного редактирования их стилей.

Несколько любопытных дополнений предназначены для удобного хранения в Evernote различных специфических заметок. Так, например, приложение Evernote Hello предлагает создать в базе Evernote универсальный список контактов, совмещенный с адресной книгой и заметками. Поддерживается импорт данных уже существующих контактов.

Причем акценты тут расставлены довольно интересно. Поработав некоторое время с Hello понимаешь, что это не столько адресная книга, сколько записная книжка, в которой можно фиксировать встречи с людьми в контексте мест и обстоятельств таких встреч, объединять заметки и персональную информацию новых знакомых.

Если подходить к использованию Evernote Hello именно таким образом, польза от приложения несомненна.

Если же вам не нужны эти дополнительные опции, особого смысла переучиваться на новое приложение нет, вы просто получите лишний и громоздкий дубль обычной адресной книги.

По своей идее к Evernote Hello близко дополнение Evernote Food. Это приложение также помогает удобно организовать специфический контент, щедро сдобрив его дополнительными сведениями. В полном соответствии со своим названием, дополнение предназначено для гурманов.

Это не только красиво сделанная записная книжка для кулинарных рецептов. С помощью Evernote Food можно не просто сохранить на долгую память фоточку чего-нибудь вкусненького, но и заполнить на это блюдо настоящее досье, включающее массу полей, в том числе, например, и сведения о том, где и когда вы его пробовали. Кроме того, в приложении можно создать собственную базу кафешек и ресторанчиков, попутно отмечая, какие блюда там вам понравились.

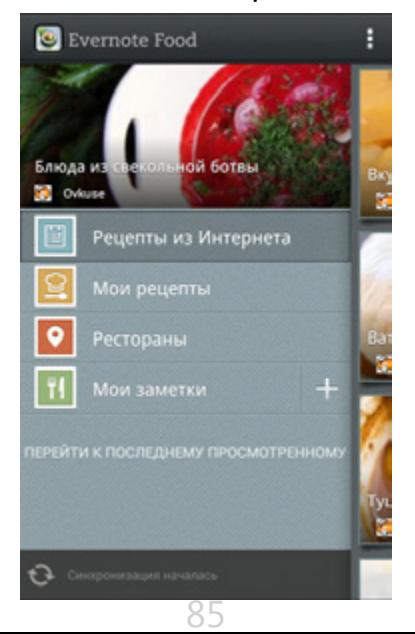

Приложение Evernote Skitch (skitch.com) предназначено для работы с изображениями, хранящимися в вашей базе Evernote. Это не графический редактор в полном смысле этого значения, а инструмент комментирования изображений.

С его помощью можно быстро добавить на картинку аннотации, комментарии, в том числе рукописные, стрелочки и другую вспомогательную графику. Кроме того, поддерживается аннотирование PDF-файлов, если в них, конечно, разрешена данная опция. Доступно данное решение как для традиционных мобильных платформ iOS и Android, так и для Windows и MacOS.

Настольные приложения, кстати, оснащены собственным средством снятия скриншотов, причем поддерживается обработка как отдельных окон, так и конкретных областей экрана.

Все созданные и прокомментированные изображения, само собой, сохраняются в записных книжках Evernote.

Для отправки контента в Evernote из социальной сети Google+ можно использовать следующий прием. Как известно, один из штатных, но не так часто используемых вариантов добавления заметок в блокнот Evernote – это отправка контента на специальный адрес электронной почты.

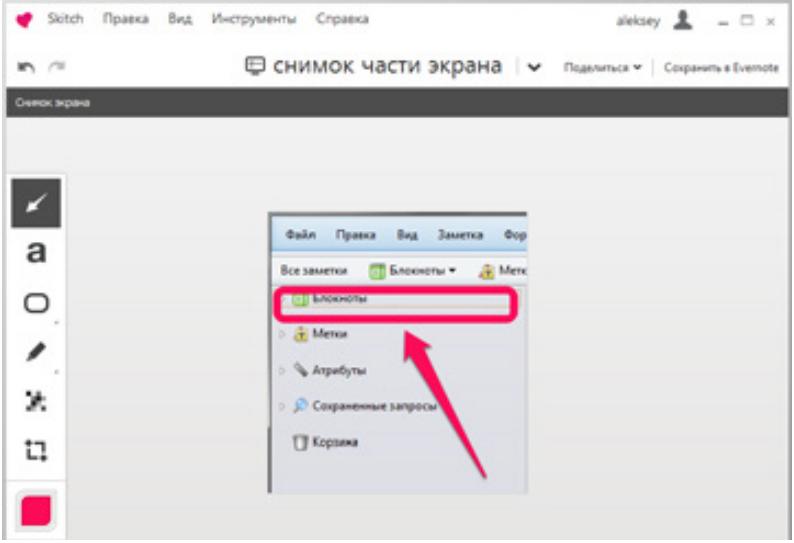

Этим как раз можно воспользоваться. Создаем в Google+ новый круг, в который добавляем e-mail для отправки сообщений в ваш блокнот Evernote.

Затем для того, чтобы отправить на что-либо интересное в Evernote, достаточно поделиться записью с этим кругом. Единственная тонкость – не забудьте отметить опцию, разрешающую отправлять сообщения контактам, не зарегистрированным в Google+.

Все названные выше дополнения предполагают, что контент сохраняет непосредственно пользователь. В то же время есть решения и для автоматической отправки данных из различных источников в записные книжки Evernote. Начну с тепло любимого мною с недавнего времени сервиса -«автоматизатора» IFTTT [\(ifttt.com](http://ifttt.com)), который позволяет создавать несложные скрипты, перенаправляющие контент между различными сервисами по заданным пользователем правилам (подробнее – в Upgrade Digital № ). В списке выходных каналов IFTTT присутствует Evernote, что открывает массу заманчивых перспектив.

Например, можно настроить автоматическое добавление в записную книжку контента из соцсетей.

Недурна в работе связка «Twitter + IFTTT + Evernote», которая позволяет использовать различные фильтры. Если же ваша задача – архивация собственных твитов, и вы не желаете вмешивать в работу с Twitter сторонние сервисы, можно воспользоваться ботом myEN [\(twitter.com/myen](http://twitter.com/myen)). Достаточно зафолловить этого робота и не забывать добавлять @myEN в свои сообщения.

Перейдем к файлам. Автоматизация сбора контента и связь аккаунтов различных облачных сервисов – специализация сервиса под названием Wappwolf (wappwolf.com).

Этот сервис позволяет создавать правила, по которым можно автоматически пересылать файлы между подключенными аккаунтами Dropbox, Box и Диска Google.

Поддерживается и работа с Evernote. Настройка сервиса в целом довольно проста. После подключения Wappwolf к аккаунтам поддерживаемых файловых хранилищ, необходимо создать папки, с которыми будет работать Wappwolf.

Как только в такой папке появляется новый файл, Wappwolf автоматически выполнит заданное пользователем действие. Варианты разные. В редакторе скриптов все возможные действия разделены на тематические блоки, связанные с определенным видом контента: «Документы», «Изображения» и так далее. Каждый раздел содержит свой набор специфических правил, которые выполняются последовательно. Наиболее универсален в этом плане раздел «Any File». Он содержит такие функции общего назначения, как зашифровка и расшифровка файла, операции над архивами, отправку на другой подключенный сервис. Поддерживается даже генерация коротких URL с помощью сервиса Goo.gl. Среди предлагаемых опций есть и особенно интересная нам в настоящий момент опция «Upload it to Evernote». Кроме отправки и конвертирования доступны и опции автоматизации: перемещение файлов, отправка почтовы, твитов, обновление статуса на Facebook и ряд других любопытных возможностей.

При составлении скрипта правила можно брать из разных разделов и объединять их в интересные связки. Например, можно загрузить текстовый файл в подключенное облачное хранилище, автоматически преобразовать его в электронную книгу и отправить на Kindle. В любой момент можно отредактировать ведущий себя не так как ожидалось скрипт, откатить последнее действие. В бесплатной версии Wappwolf мы можем создать до десяти таких скриптов. Кроме того, есть ограничения на суточный трафик (100 Мб.). В принципе, для повседневных задач этого вполне хватает.

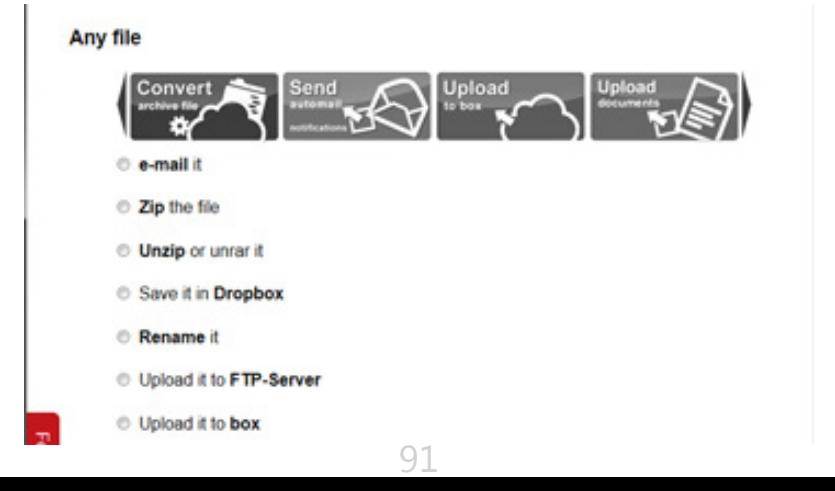

## **[UPGRADE](http://upweek.ru)** / [содержание](#page-1-0)  $\frac{N^2}{(627)}$  2013

# [\(627\) 2013](http://upweek.ru)

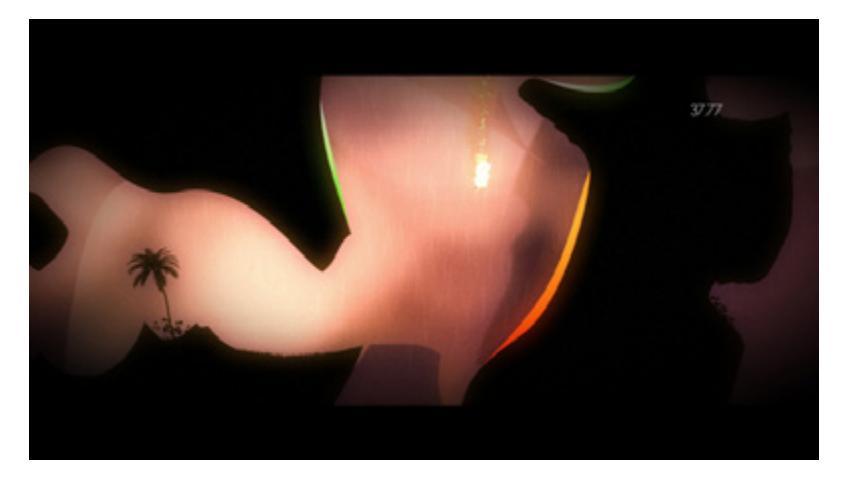

**Скользим, летим, падаем…** Николай Барсуков

### **Аркад, основанных на развитой физической модели, сейчас пруд пруди.**

Успех таких несомненных шедевров как Limbo, Gish и World of Goo заставляет независимых разработчиков, которые не смогли собрать десяток-другой миллионов долларов на продукт класса А, вновь и вновь обращаться к библиотекам функций, позволяющим реализовывать гравитацию, трение, скольжение, вязкость и другие свойства реального мира.

У кого-то это получается лучше, чем у прочих, и их игра попадает на высокие позиции в рейтингах. Примерно такая история и произошла с Element4l.

Пожалуй, больше всего общего у этого проекта с игрой Gish. Как вы, безусловно, помните, там играть приходилось за капельку смолы, способную в зависимости от обстоятельств становиться то жидкой, то густой, то липкой, то скользкой и т. д. Здесь же, нашего протагониста даже трудно описать. Дело в том, что какого-то постоянного материального тела у него просто нет.

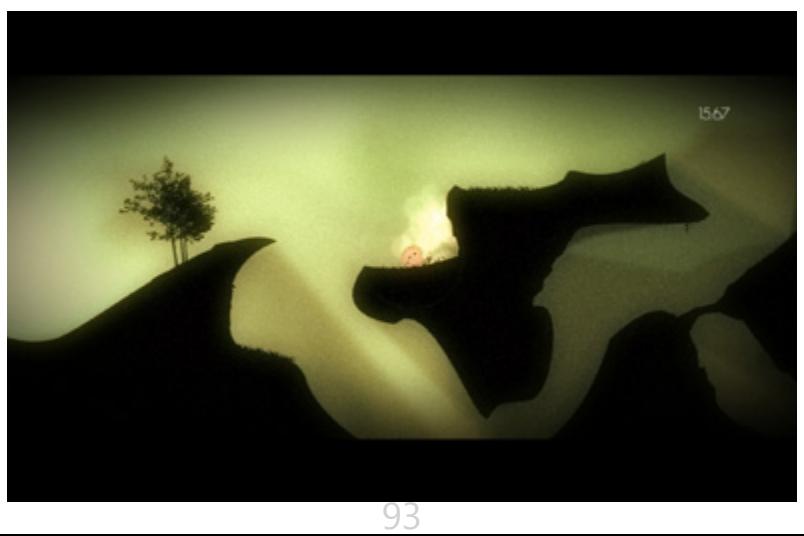

И двигаться вперед или назад он не может. «Как же тогда играть?!», — спросите вы. Привычным сочетанием клавиш W, A, S, D! Вот только дело в том, что они отвечают не за движение персонажа, а за изменение его свойств. Движение как таковое здесь возможно только поступательное, по инерции. Так что набрать скоростью можно только за счет скольжения по наклонным элементам уровней. А для того чтобы перепрыгивать пропасти, перелетать горы и тому подобное как раз и требуется вовремя менять физическую природу нашего… объекта. Клавиша А прекращает его в кусочек льда (имеющий среднюю массу, но практически лишенный трения, что хорошо для набора скорости), клавиша W превращает нас в пузырек летучего газа (способный летать, но уничтожаемый при любом контакте с твердыми телами). Клавиша S делает из нашего объекта камушек (тяжелый и нечувствительный к ударам), ну а про D я вам рассказывать не буду для сохранения интриги, хотя, полагаю, вы уже и сами обо всем догадались (смайл).

На самом деле, все не так уж и просто, как вам, наверное, показалось. Так, к примеру, некоторые элементы ландшафта покрыты горячей лавой. Она опасна, но порой может и выручить. Например, когда вам надо просочиться в узкую щель, можно стать льдом, растаять, затечь куда надо и снова сублимироваться! Все это довольно забавно, особенно если учитывать уже упоминавшееся выше поступательное движение – стоит потерять горизонтальную скорость, как вы отправляетесь к последнему чек-поинту. Поэтому советую в настройках включить легкий уровень сложности – на нем места респавна распределены по карте более густо.

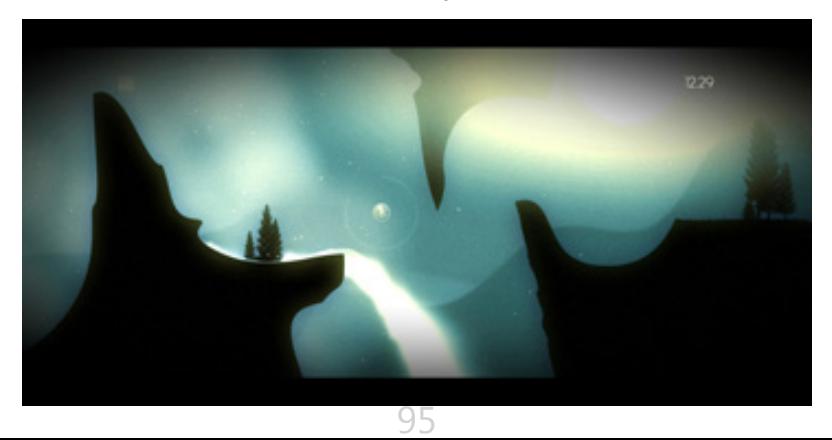

Обещаю, что поначалу вы будете постоянно путаться в пальцах, однако, когда придет опыт, ловко переключая стихии, вы многого добьетесь.

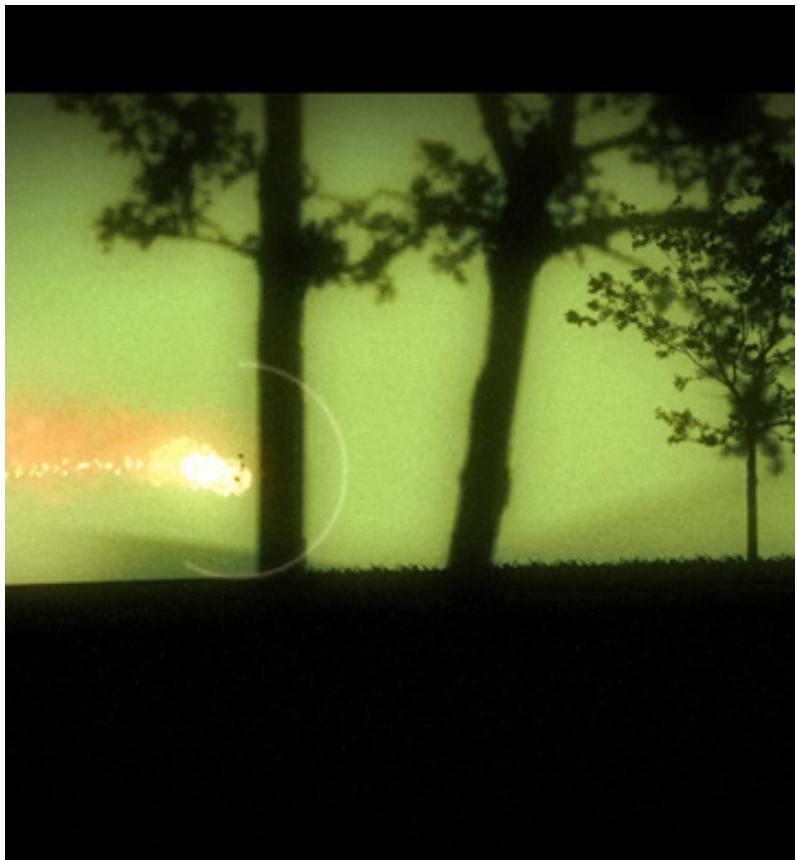

96

А для того чтобы процесс обучения был не столь мучителен, разработчики снабдили свое детище чудесным спокойным саундтреком в стиле эмбиент, обеспечивающим едва ли не половину удовольствия от игры. Кстати, это одна из причин не качать игру на торрентах. Меньше 500 Мбайт, знайте – музыки нет!

В заключении скажу, что перед нами очередной прекрасный платформер, который, было бы здорово портировать на мобильные платформы хотя бы для того, чтобы задействовать акселерометр и сделать геймплей еще более необычным и захватывающим.

**Игра:** Element4l **Жанр:** экшен, инди, платформер **Разработчик:** I-Illusions **Издатель:** I-Illusions **Платформы:** Windows, Mac OS **Объем дистрибутива:** 500 Мбайт **Русификация интерфейса:** нет **Цена:** 249 руб. **Адрес:** [www.i-illusions.com](http://www.i-illusions.com)

## **[UPGRADE](http://upweek.ru)** / [содержание](#page-1-0) № 20

# [\(627\) 2013](http://upweek.ru)

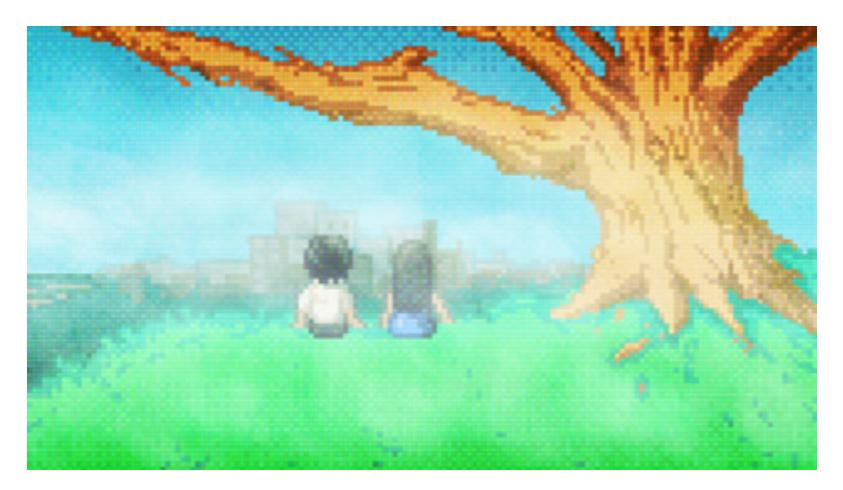

**Крупнопиксельный хоррор** Николай Барсуков

**Создатель игры – далеко не новичок в индустрии, за ним уже числится пара проектов, которые, впрочем, не порвали мировые чарты. Если честно, не удалось этого сделать и Lone Survivor, хотя игра эта доступна уже целый год.**

98 В то же время, она настолько самобытна, что мне кажется несправедливым то забвение, в котором она пребывает. Ну назовите мне хоть одно творение, в котором в равных долях были бы смешаны постапокалипсис, хоррор и искусственно «состаренная» графика?

Вот и мне ничего не приходит в голову. Вопреки обыкновению, начну я именно с графики. Игре совершенно все равно, какое разрешение у вашего монитора. Так, к примеру, на моем 26-дюймовом экране площадь каждого ее «пикселя» равна приблизительно 5 х 5 мм. Но это не значит, что все они втупую залиты каким-то одним цветом! Все намного интереснее.

Отдельная «точка» здесь имеет внутреннюю структуру, напоминающую крошечный кинескоп старинного телевизора. Никакого осмысленного изображения она не содержит, зато способна отображать цветовые градиенты и выглядит немного выпуклой.

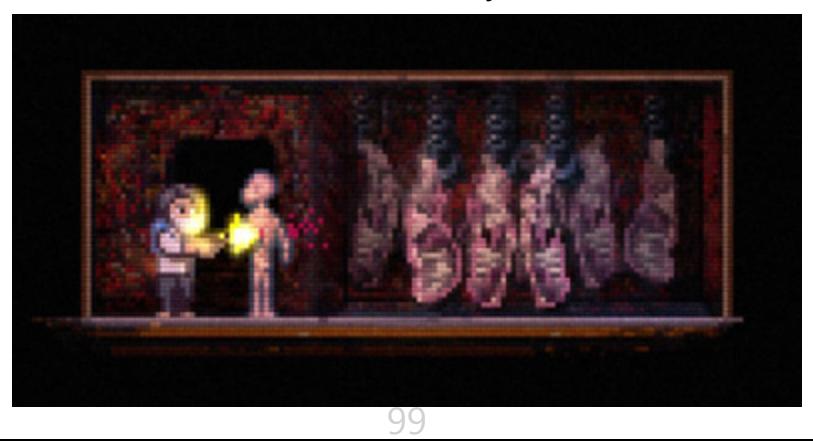

В итоге получается очень интересный визуальный эффект, который просто не с чем сравнить. Я надеюсь, вы сможете разглядеть то, о чем я говорю, на скриншотах (смайл). Здесь еще важно отметить, что в игре катастрофически плохо с освещением, что обусловлено ее жанровой принадлежностью.

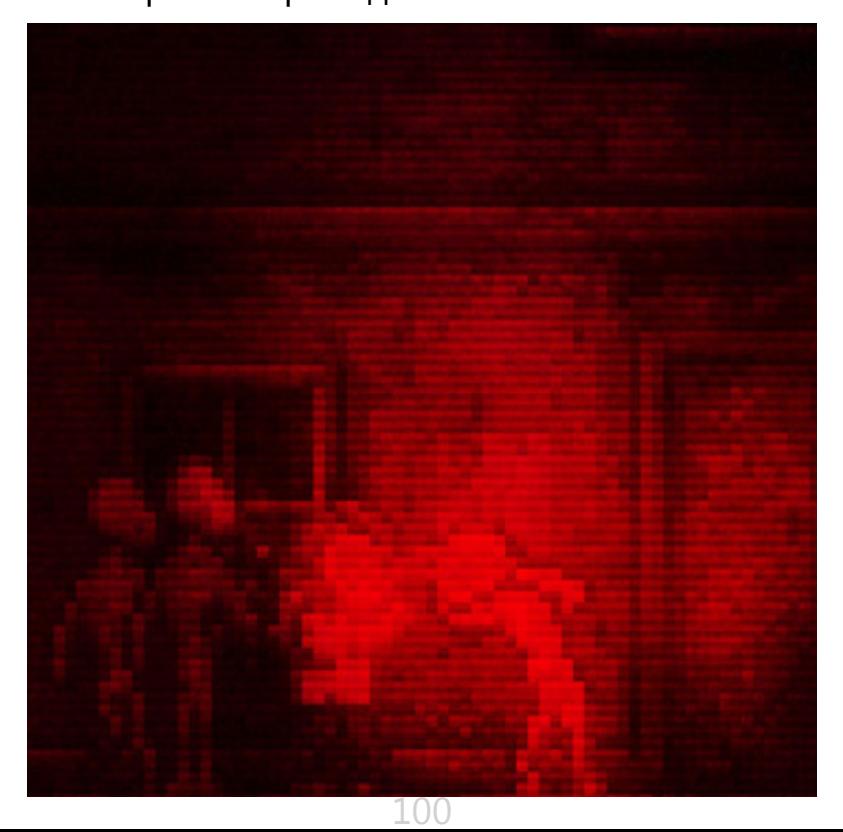

От этого сам геймплей, я считаю, только выигрывает, превращая Lone Survivor в действительно редкий образчик творческого подхода разработчика. Теперь, собственно, о том, что нам предстоит. Наш протагонист – безымянная депрессивная личность, проснувшаяся с почти полной амнезией в номере какого-то богом забытого отеля. Электричества нет, объяснений нет, из общего коридора раздаются какие-то зловещие звуки, напрочь отбивающие желание куда-либо выходить.

Но вечно оставаться взаперти не получится – голод рано или поздно возьмет свое. Поэтому выход у нас только один: набрав всяких полезных вещей, которые удастся обнаружить в номере, выйти за пределы безопасного помещения и попытаться сбежать из охваченного безумием города. О том, что с безумием снаружи все в полном порядке, мы узнаем почти сразу – людей кругом нет, зато вокруг в больших количествах рыщут высокие антропоморфные твари, шустро расправляющиеся с любым, кто попадется им на пути.

Для начала, вооружившись картой гостиницы, мы должны попытаться помародерствовать в соседних номерах, а потом уже отправляться дальше. Так как в начале игры никакого оружия у нас нет, от монстров придется прятаться. Для того чтобы на время стать для чудовищ невидимым, наш герой обучился искусству вжиматься в стены. Правда, не везде, а только там, где появляется соответствующий значок. Не беспокойтесь, это не очень трудно, тем более, что сперва нам предложат пройти небольшой туториал, где обучат азам выживания.

Гнетущая атмосфера ужаса и безысходности усиливается тем, что нам приходится время от времени есть и спать. Каких-либо индикаторов, по которым можно определить свой текущий медицинский статус, здесь нет, поэтому ориентироваться приходится на интуицию, да мерцание экрана, характер которого несколько меняется, когда нам угрожает опасность скорой гибели. Так что запоминайте, где вам в последний раз встречалась кровать, а также

следите за тем, чтобы в рюкзаке всегда были продукты. Их, кстати, можно готовить, если, конечно, вы найдете все для этого необходимое…

Надо отметить, что автор игры оказался человеком с чувством юмора, поэтому вместо еды и сна вы можете восстанавливать свои силы (и даже боезапас!) таблетками. В зависимости от цвета они будут вызывать те или иные эффекты. Но не все так просто. Lone Survivor гораздо сложнее, чем выглядит на первый взгляд. В результате злоупотребления препаратами ваш герой вполне может съехать с катушек. Это не помешает пройти игру, но вот концовка окажется не той, на которую вы рассчитывали!

Одна из замечательных особенностей геймплея заключается в том, что протагонист сходит с ума постепенно и совсем незаметно для вас. Восстановить его здравомыслие можно, но для этого надо точно знать, что и где делать, а соответствующих подсказок вы просто не найдете.

Так что настоятельно советую вам, уж коль скоро вы серьезно настроены пройти Lone Survivor до конца, найти в интернете соответствующий форум, на котором общаются игроки.

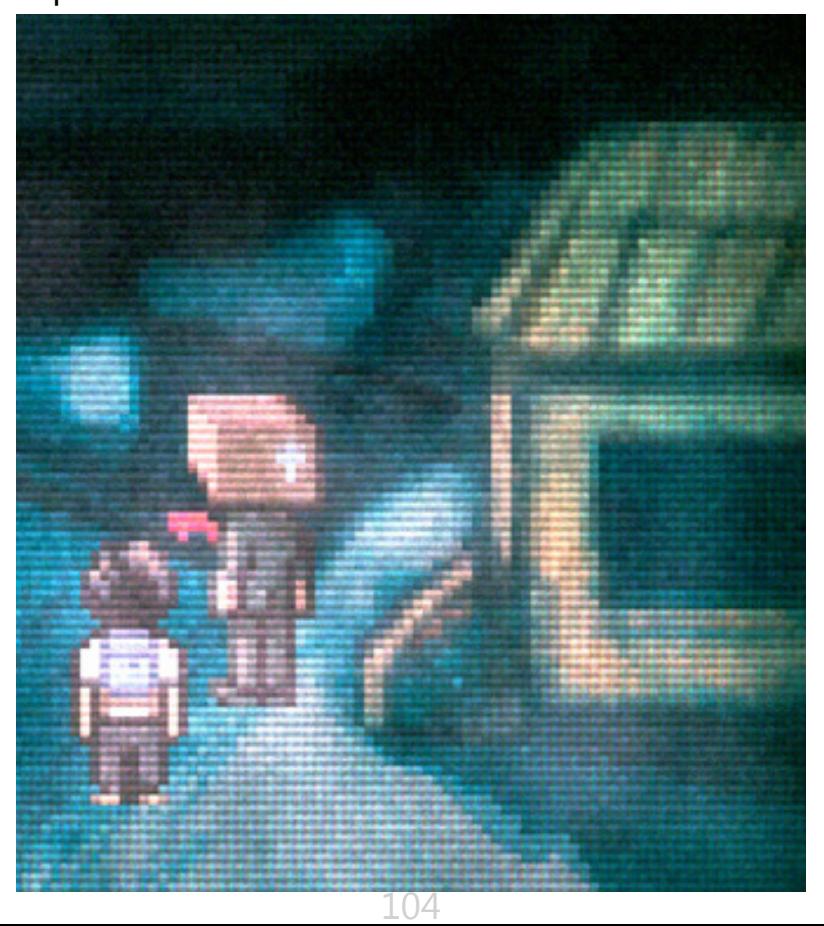

Почерпнув оттуда пару секретов, вы полностью измените свое представление об игре.

Тьма, депрессивные мысли главного героя (знание английского в данном случае не помешает), жуткие события, чудовищные порождения мрака, гнетущая музыка и полное отсутствие понимания причин глобальной катастрофы формируют нужную атмосферу.

Вообще говоря, атмосферу хоррора в Lone Survivor можно хлебать половником – настолько она густая.

Обожаю такие проекты! Надеюсь, вам тоже понравится.

**Игра:** Lone Survivor **Жанр:** Экшен, RPG, Инди **Разработчик:** Jasper Byrne **Издатель:** Superflat Games **Платформы:** Windows, Mac OS **Объем дистрибутива:** 90 Мбайт **Русификация интерфейса:** нет **Цена:** 249 руб. **Адрес:** <www.lonesurvivor.co.uk>

105

## **[UPGRADE](http://upweek.ru)** / [содержание](#page-1-0) № 20

### **Творческая группа журнала Upgrade digital** [classified]

#### **Руководитель интернет-проектов** Павел Виноградов, pashock@veneto.ru, тел. (495) 681-7445

**Координатор** Татьяна Бичугова, bichugova@veneto.ru, тел. (495) 681-4388

**ООО Издательский Дом «Венето» Генеральный директор** Олег Иванов **Исполнительный директор** Инна Коробова

#### **Адрес редакции**

129090, г. Москва, ул. Гиляровского, д. 10, стр. 1, тел. (495) 681-1684, факс (495) 681-7359 upgrade@upweek.ru, www.upweek.ru

Перепечатка материалов или их фрагментов допускается только по согласованию с редакцией в письменном виде.

Редакция не несет ответственности за содержание рекламы.

Мнение редакции не обязательно совпадает с мнением авторов и художников. Мы будем рады вашим пресс-ре- лизам, присланным на e-mail news@upweek.ru.

Журнал зарегистрирован в Федеральной службе по надзору в сфере связи, информационных технологий и массовых коммуникаций.

Регистрационное свидетельство ПИ № ФС77-45001 от 11 мая 2011 г. Журнал предназначен для читателей старше 12 лет

Тираж предыдущего номера журнала ~ 101 000 скачиваний.

106